#### **Bakalářská práce**

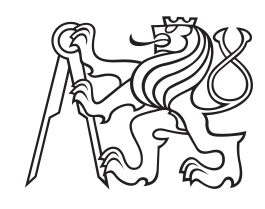

**České vysoké učení technické v Praze**

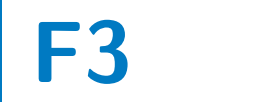

**F3 Fakulta elektrotechnická Katedra mikroelektroniky**

## **Zavlažovací systém s automatickým řízením**

**Jakub Velich**

**Vedoucí: prof. Ing. Miroslav Husák, CSc. Studijní program: Elektronika a Komunikace Květen 2021**

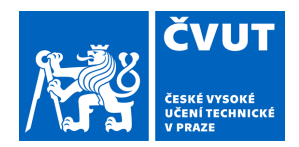

# ZADÁNÍ BAKALÁŘSKÉ PRÁCE

#### **I. OSOBNÍ A STUDIJNÍ ÚDAJE**

Příjmení: **Velich** Jméno: **Jakub** Osobní číslo: **483426**

Fakulta/ústav: **Fakulta elektrotechnická**

Zadávající katedra/ústav: **Katedra mikroelektroniky**

Studijní program: **Elektronika a komunikace**

#### **II. ÚDAJE K BAKALÁŘSKÉ PRÁCI**

Název bakalářské práce:

**Zavlažovací systém s automatickým řízením**

Název bakalářské práce anglicky:

#### **Irrigation System with Automatic Control**

Pokyny pro vypracování:

1. Proveďte rešerši současného stavu poznatků o komplexních řešení zavlažovacích zařízení u rodinných domů. 2. Navrhněte a realizujte model komplexního zavlažovacího zařízení včetně sběru dešťové vody, jejího ukládání a následně distribuovaného řízení k inteligentnímu zavlažování. Pro návrh využijte vhodné typy senzorů (průtok, hladina, vlhkost půdy apod.), akčních členů (ventily, rozbočovače apod. řízené elektronicky). Pro řízení činnosti použijte vhodný typ kontroléru, napájení ze sítě se zajištěním ochrany před nebezpečným napětím. Při návrhu se zaměřte na spolehlivost, činnost v podmínkách vnějšího prostředí.

3. U modelu zjistěte dosažené parametry inteligentního systému a porovnejte s event.. dostupnými údaji komerčních systémů.

Seznam doporučené literatury:

1. Lipták, B. G., Instruments Engineer's Handbook, Volume One: Process Measurement and Analysis. Vol.1. CRC press, 2003. ISBN 0-8493-1083-0.

2. Agrawal, N. et al, Smart Drip Irrigation System using Raspberry pi and Arduino. In: International Conference on Computing, Communication and Automation [online]. IEEE, 2015. s. 928 – 932. doi: 10.1109/CCAA.2015.7148526 3. Kunal, K. et al, Smart Irrigation and Tank Monitoring System. In: IOP Conference Series: Materials Science and Engineering. IOP Publishing, 2019. s. 012035. doi: 10.1088/1757-899x/590/1/012035

Jméno a pracoviště vedoucí(ho) bakalářské práce:

**prof. Ing. Miroslav Husák, CSc., katedra mikroelektroniky FEL**

Jméno a pracoviště druhé(ho) vedoucí(ho) nebo konzultanta(ky) bakalářské práce:

Datum zadání bakalářské práce: **28.01.2021** Termín odevzdání bakalářské práce: **21.05.2021**

Platnost zadání bakalářské práce: **30.09.2022**

prof. Ing. Miroslav Husák, CSc. podpis vedoucí(ho) práce

prof. Ing. Pavel Hazdra, CSc. podpis vedoucí(ho) ústavu/katedry

\_\_\_\_\_\_\_\_\_\_\_\_\_\_\_\_\_\_\_\_\_\_\_\_\_\_\_ \_\_\_\_\_\_\_\_\_\_\_\_\_\_\_\_\_\_\_\_\_\_\_\_\_\_\_ \_\_\_\_\_\_\_\_\_\_\_\_\_\_\_\_\_\_\_\_\_\_\_\_\_\_\_ prof. Mgr. Petr Páta, Ph.D. podpis děkana(ky)

#### **III. PŘEVZETÍ ZADÁNÍ**

Student bere na vědomí, že je povinen vypracovat bakalářskou práci samostatně, bez cizí pomoci, s výjimkou poskytnutých konzultací. Seznam použité literatury, jiných pramenů a jmen konzultantů je třeba uvést v bakalářské práci.

Datum převzetí zadání **Podpis studenta** Podpis studenta

.

## **Poděkování**

Děkuji vedoucímu práce prof. Miroslavu Husákovi za odborné připomínky a cenné rady. Rovněž bych chtěl poděkovat rodičům a mému okolí za trpělivost a podporu.

## **Prohlášení**

Prohlašuji, že jsem předloženou práci vypracoval samostatně a že jsem uvedl veškeré použité informační zdroje v souladu s Metodickým pokynem č. 1/2009 o etické přípravě vysokoškolských závěrečných prací.

V Praze, 21. května 2021

### **Abstrakt**

Tato práce uvádí do problematiky automatických zavlažovacích systémů a poskytuje stručný přehled komerčních řešení. Dále jsou uvedeny stručně zdroje vody závlahy a jednotlivé komponenty nezbytné pro návrh automatického systému. V další části práce je popsán zavlažovací systém na pozemku v Praze, dále je navržena řídicí jednotka zajišťující jak ovládání zavlažování, tak monitorování hladiny retenční nádrže a její dopouštění z dalšího zdroje (zde studna).

**Klíčová slova:** automatická závlaha, retenční nádrž, dešťová voda, mikrokontrolér, Arduino Nano, řídicí jednotka, posřikovač, rozdělovač, elektromagnetický ventil, senzor, průtokoměr, měření půdní vlhkosti, ultrazvukový senzor vdálenosti

**Vedoucí:** prof. Ing. Miroslav Husák, CS<sub>c</sub>.

## **Abstract**

This Bachelor thesis introduces the issue of automatic irrigation systems and provides an overview of common commercial solutions for the gardens of houses. The sources of irrigation water and individual components necessary for the design of an automatic system are also listed. The next part of this thesis describes an irrigation system in the garden of a family house. Furthermore, a unit is designed. It controls the irrigation and manages the retention tank water, which consists of monitoring the water level and filling the tank from other sources (in this case, well).

**Keywords:** automatic irrigation, retention tank, rain water, microcontroller, Arduino Nano, control unit, sprinkler, splitter, electromagnetic valve, sensor, flowmeter, soil humidity measurement, ultrasonic distance sensor

**Title translation:** Irrigation System with Automatic Control

## **Obsah**

**Seznam zkratek [1](#page-10-0)**

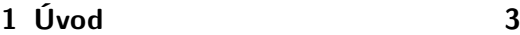

#### **Část I Rešerše**

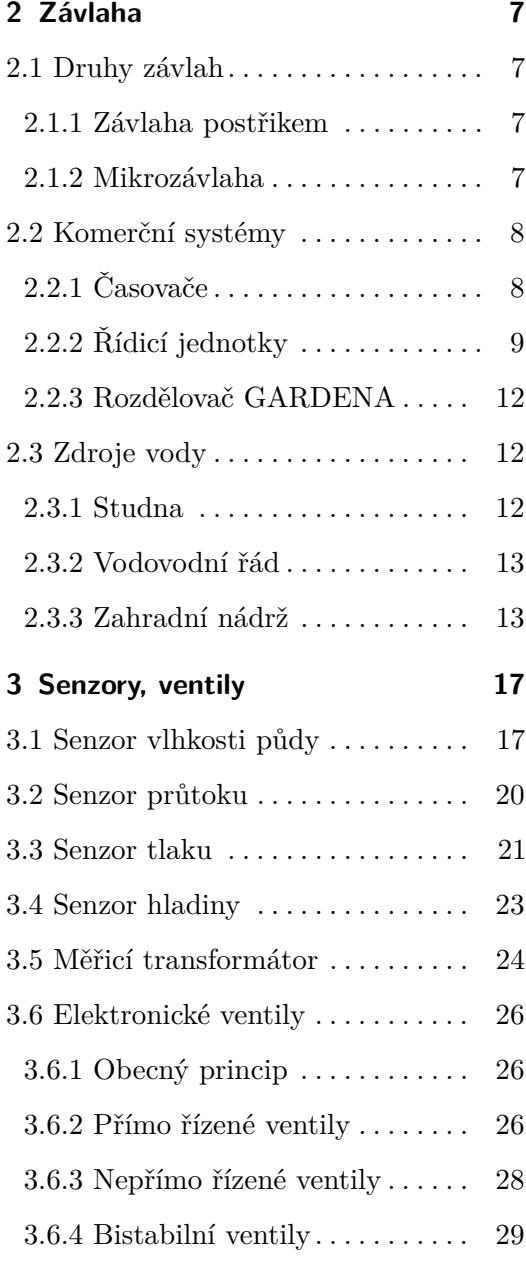

#### **Návrh a realizace**

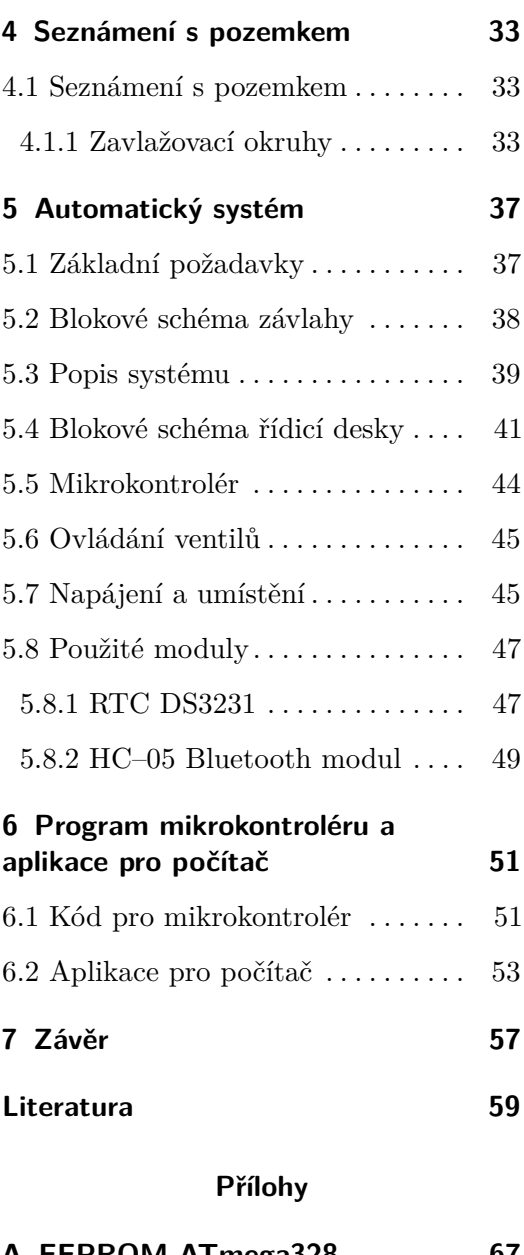

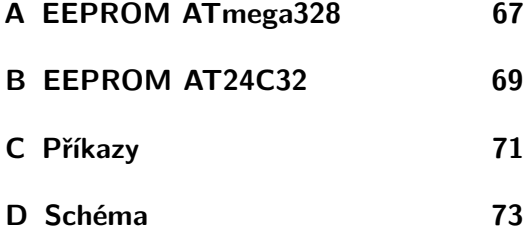

## **Část II**

## **Obrázky**

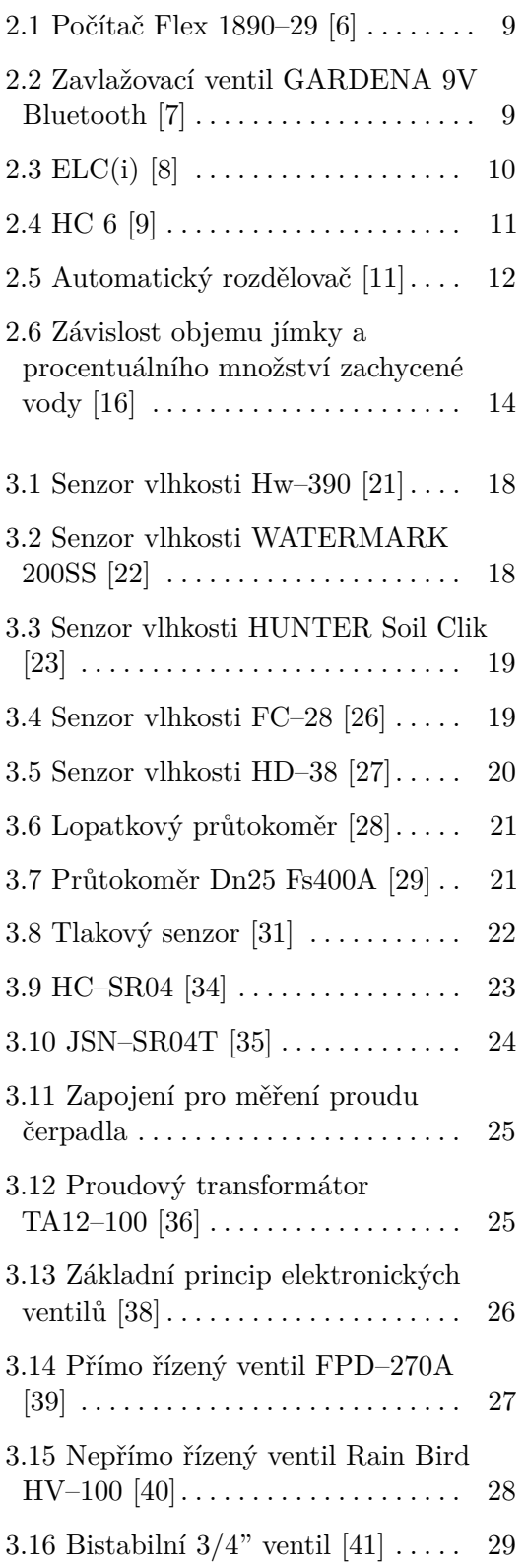

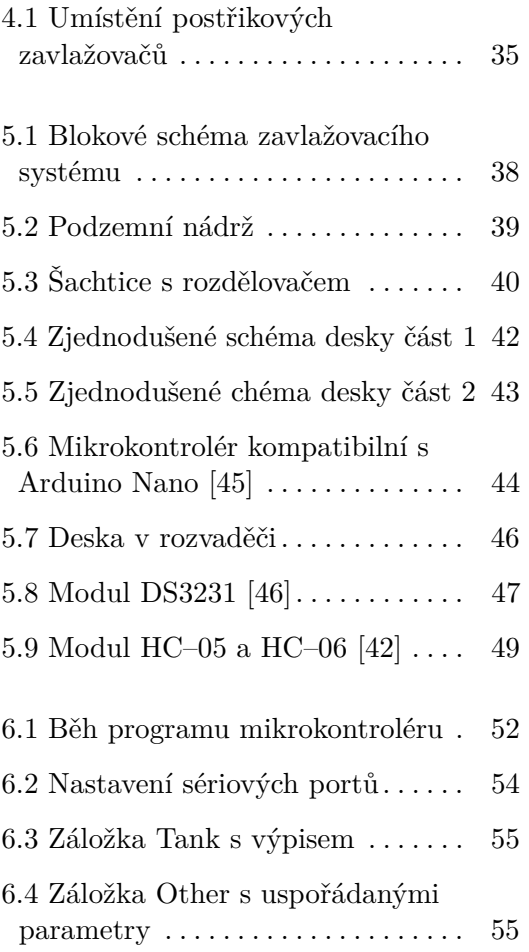

## **Tabulky**

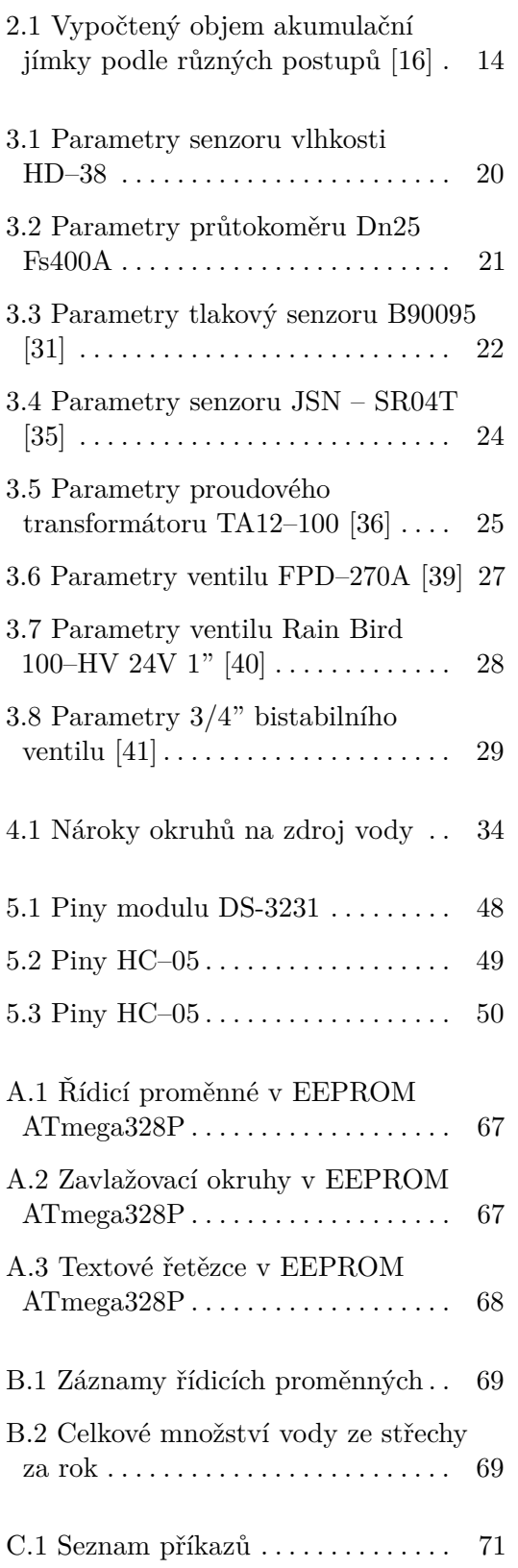

# <span id="page-10-0"></span>**Seznam zkratek**

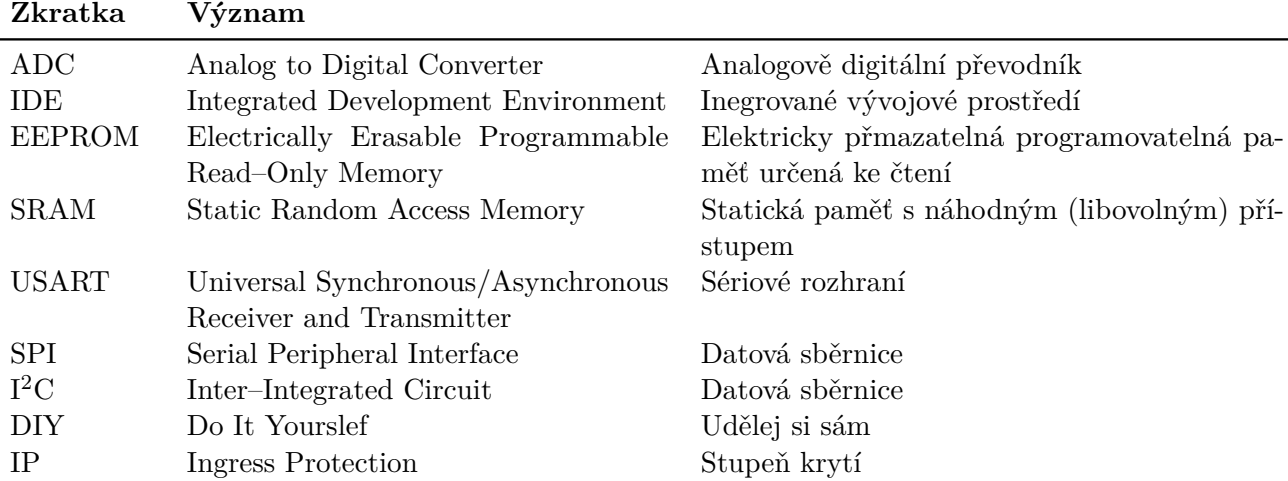

# <span id="page-12-0"></span>**Kapitola 1 Úvod**

Automatické zavlažovací systémy jsou dnes rozšířené nejenom v profesionálních aplikacích, ale i na zahradách rodinných domů. Automatické řízení totiž nabízí pohodlné a efektivní řešení jak realizovat zálivku od jednotlivých rostlin, záhonů až po větší plochy (zejména trávník). Zavlažování je aktuálním tématem vzhledem k prohlubování srážkového deficitu posledních 6 let. Důsledkem nadměrného sucha byl během letních měsíců v nejvíce zasažených oblastech dokonce zákaz zavlažování zahrady nebo napouštění bazénů z vodovodního řádu. Vzhledem k nadměrnému suchu a také existenci dotačního programu Dešťovka, roste v posledních letech poptávka po retenčních nádržích na zachytávání dešťové vody.

Většina výrobců závlahových systémů řeší pouze distribuci vody pomocí řízení ventilů, popřípadě přidávají možnost připojení senzoru vlhkosti/srážek pro zefektivnění závlahy. Dle zjištěných informací, běžně dostupné systémy pro zahradu neřeší zdroj vody a neumožňují systém propojit se zahradní nádrží na vodu.

Tato práce poskytuje jak zběžný přehled možností závlahy pomocí komerčních systémů, tak návrh a realizaci řídicí jednotky, která počítá s napojením na zahradní nádrž. Před samotným návrhem bylo potřeba se seznámit s potřebnými moduly/senzory používané v automatických systémech zavlažování. První část práce uvádí do problematiky zavlažování a také poskytuje stručný přehled používaných prvků, nezbytbých pro automatickou závlahu. V druhé části je popsán návrh a realizace jednotky společně s řídicím programem mikrokontroléru a ovládací aplikace pro počítač.

# **Část I**

# **Rešerše**

## <span id="page-16-0"></span>**Kapitola 2**

**Závlaha**

#### <span id="page-16-1"></span>**2.1 Druhy závlah**

U zavlažování zahrady rodinných domů se většinou využívá vícero druhů zavlažovačů. Zde budou stručně uvedeny pouze nejběžnější zástupci závlahy postřikem a mikrozávlahy. Podrobnější rozbor lze najít v pracech [\[1\]](#page-68-3) a [\[2\]](#page-68-4).

#### <span id="page-16-2"></span>**2.1.1 Závlaha postřikem**

Jedním z nejrozšířenějších provedení závlahy ploch zahrad rodinných domů je závlaha postřikem. Vzhledem k relalitvně malé ploše se používají rotační a rozprašovací postřikovače.

Rozprašovací postřikovače se hodí na menší a členitější plochy. Mají nastavitelný rozsah výseče zalévání od 0–360° a dostřik od 0,6 do 5,5 m při pracovním tlaku 2–2,5 baru. Pro větší části zahrady se potom hodí rotační postřikovače, které zavlažují paprskem vody a rotují kolem své osy. Rozsah výseče záleží na konkrétním výrobci a modelu, ale většinou se pohybuje v rozmezí 30–360°. Dostřik činí 6–14 m a pracovní tlak se pohybuje okolo 3–4,8 baru [\[3\]](#page-68-5).

Kompromis mezi rotačními a rozprašovacími postřikovači nabízí rozprašovací postřikovače s rotační hlavicí. Dostřik se pohybuje od 2,6–10,7 m a pracovní tlak se pohybuje v rozmezí 1,7–3,8 barů [\[4\]](#page-68-6). Existue i speciální typ zavlažovače pro zalévání čtvercových a obdélníkových ploch od společnosti GARDENA, který nabízí 16 trysek zajišťujících rovnoměrnou závlahu plochy mezi 2–140 m<sup>2</sup> [\[5\]](#page-68-7).

#### <span id="page-16-3"></span>**2.1.2 Mikrozávlaha**

Jak již název napovídá, nejedná se zde o zalévání velkých ploch (např. trávníku), ale většinou jde o závlahu jednotlivých rostlin, či menších skupin.

# 2. Závlaha **.......................................**

Mikrozávlaha dodává vodu přesně k dané rostlině, jejímu kořenovému systému nebo jejímu blízkému okolí, čímž se minimalizuje odtok vody z povrchu a vypařování. Jedná se o typ závlahy s nízkým provozním tlakem většinou okolo 1,5–2,5 baru, takže při přímém připojení na čerpadlo z nádrže/studně je nutné zařadit tlakový regulátor.

Kapkovací potrubí je jedním z nejvíce rozšířených druhů mikrozávlahy a je běžnou součástí automatických zavlažovacíách systémů na zahradách rodinných domů. Spotřeba takového potrubí se pohybuje okolo 2–4 litrů za hodinu na jeden kapkovač. Dělají se jak varianty pro nadzemní, tak podzemní kapkovou závlahu. Další z častých provedení mikrozávlahy jsou mikropostřikovače. Nabízejí nastavitelný průtok, dostřik v rozsahu desítek centimetrů až jednotek metrů a možnost instalaci různých koncových trysek.

#### <span id="page-17-0"></span>**2.2 Komerční systémy**

Systémy pro automatickou závlahu rodinných domů dostupné na trhu využívají elektronicky ovládaných ventilů popsaných v sekci [3.6.](#page-35-0) K řízení těchto ventilů se používají různé řídicí jednotky a časovače. Nabídka firem jako GARDENA, HUNTER, nebo RainBird začíná jednoduchými časovači a končí inteligentními řídicími jednotkami schopnými bezdrátové komunikace. Jednotlivé modely jsou si často podobné, a proto bude uvedeno pouze několik zástupců. Podrobnější výčet poskytují práce [\[1\]](#page-68-3) a [\[2\]](#page-68-4).

#### <span id="page-17-1"></span>**2.2.1 Časovače**

Tento druh řízení automatické závlahy je jeden z nejlevnějších a většinou je napájen z baterií. Jedná se o časově řízený ventil s tlačítky a displejem pro programování začátku a délky závlahy. Jednotka má většinou pouze jeden výstup, takže přímo lze ovládat pouze jednu sekci. Často se tyto časovače umisťují přímo ke zdroji vody (vodovodní kohoutek, hadice ze studny) a k výstupu se připojí hadice zavlažovací sekce. Provedení těchto jednotek různých výrobců se liší hlavně uživatelským rozhraním (velikost LCD displeje, počet tlačítek) a počtem programovatelných cyklů. V této kategorii vynikají některé jednotky od společnosti GARDENA, protože umožňují využití mechanického rozdělovače (viz sekce [2.2.3\)](#page-21-0), který rozšíří schopnost časovače na ovládání až 6 okruhů. Ceny těchto časovačů se pohybují v rozmezí od 1300–4000 Kč, kde dražší modely nabízí bezdrátové propojení s aplikací na chytrém telefonu nebo připojení srážkového senzoru.

**GARDENA Flex 1890–29.** Zavlažovací počítač Flex je napájen 9V baterií s odhadovanou výdrží maximálně 1 rok. Provedení je odolné vůči pověrtnostním vlivům, takže je počítač možno zapojit přímo ke zdroji vody na zahradě. Lze nastavit čas startu zalévání, délku zalévání v rozmezí 0–99 minut

**..................................** 2.2. Komerční systémy

<span id="page-18-1"></span>a frekvenci zavlažovaní jednou za 4, 6, 8, 12, 24, 48 nebo 72 hodin. K časovači je možné připojit vlhkostní čidlo. Pro správnou funkci ventilu zabudovaného uvnitř je nutné zajistit průtok minimálně 20 l/h a pracovní tlak v rozmezí 0,5–12 barů. Cena je 1260 Kč [\[6\]](#page-68-1).

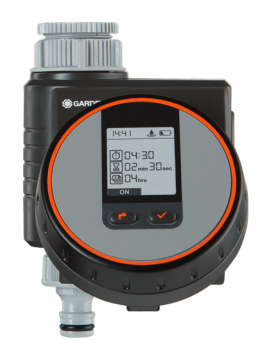

**Obrázek 2.1:** Počítač Flex 1890–29 [\[6\]](#page-68-1)

**Ventil GARDENA 9V Bluetooth.** Do této kategorie "ventilů s časovačem" by mohly spadat i ventily, které mají v sobě zabudované napájení z 9V baterie a bezdrátové spojení Bluetooth. Instalují se přímo do plastových šachtic umístěných v trávníku či záhonu. Tyto ventily lze ovládat chytrým telefonem s aplikací GARDENA Bluetooth®. Cena jednoho takového ventilu je 2890 Kč [\[7\]](#page-68-2).

<span id="page-18-2"></span>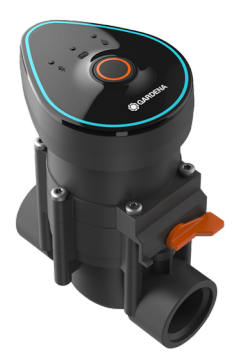

**Obrázek 2.2:** Zavlažovací ventil GARDENA 9V Bluetooth [\[7\]](#page-68-2)

#### <span id="page-18-0"></span>**2.2.2 Řídicí jednotky**

Tyto jednotky už v sobě nemají zabudované ventily, ale pouze řídicí moduly pro jednotlivé sekce. Počet ovládaných sekcí/ventilů se většinou pohybuje kolem 6, přičemž dražší modely umožňují ovádání 20 a více sekcí (pro potřeby velkých ploch jako golfová hřiště, parky atd.). Levnější modely jsou programovány přímo ovládacími prvky na jednotce. Dražší jednotky umožňují bezdrátové spojení pomocí WiFi.

2. Závlaha **.......................................**

**ELC(i).** Tato jednotka ovládá 6 sekcí a je určena pro instalaci v interiéru. Nabízí 3 nezávislé programy, každý se čtyřmi startovacími časy, a je zde možnost připojit senzor srážek. Krok nastavování startovacích časů je 15 minut a délka závlahy může být v rozsahu 0–240 minut s krokem 1 minuty. Jednotka je napájena z externího transformátoru ze síťového napětí na 24 V AC. Umožňuje připojení srážkového senzoru a nastavení "bybassu" senzoru pro každou sekci zvlášť. Je kompatibilní s ventily napájenými 24 V AC, podobný ventil je uveden v sekci [3.6.3.](#page-37-0) Cena i s transformátorem je 1929 Kč. [\[8\]](#page-69-0).

<span id="page-19-0"></span>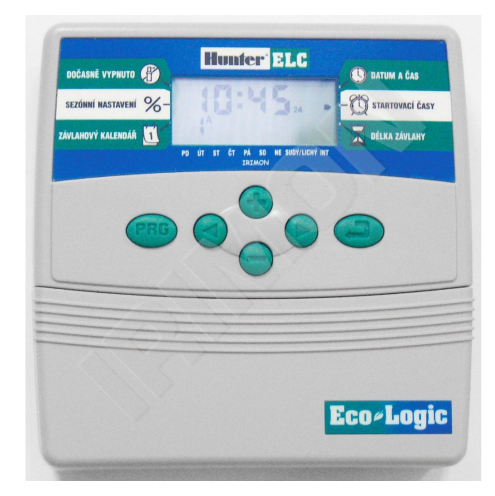

**Obrázek 2.3:** ELC(i) [\[8\]](#page-69-0)

**HC 6.** Model HC 6 ovládá 5 sekcí a 1 hlavní ventil. Nabízí ovládání přes webovou aplikaci nebo přes chytrý telefon díky softwaru Hydrawise. Lze naprogramovat až 6 jednotlivých závlahových programů a jednotka má 2 senzorové vstupy (např. průtokoměr, senzor srážek). Jako zobrazovzací prvek je zde použit dotykový barevný LCD diplej. Hlavní výhodou této jednotky je bezdrátové připojení prostřednictvím WiFi sítě a následné ovládání pomocí webového rozhraní. Toto řešení nabízí ovládání a kontrolu odkudkoliv, kde je přístup na internet. Hydrawise umožňuje využít lokálních meteostanic a předpovědi počasí k automatické úpravě zalévání. Cena jednotky i s potřebným externím napájecím transformátorem činí 5836 Kč [\[9\]](#page-69-1). Pro využití všech pokročilých funkcí je však nutné si předplatit softwarové rozšíření ENTHUSIAST PLAN s cenou 1200 Kč/rok [\[10\]](#page-69-4).

<span id="page-20-0"></span>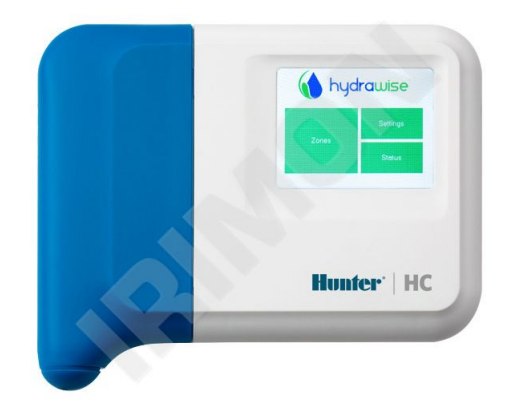

**Obrázek 2.4:** HC 6 [\[9\]](#page-69-1)

#### <span id="page-21-0"></span>**2.2.3 Rozdělovač GARDENA**

Automatický rozdělovač vody GARDENA automatic (viz obrázek [2.5\)](#page-21-3) má jeden vstup a 6 oddělených výstupů. Funguje tak, že po spuštění průtoku vody se proud vody přepne do jednoho ze šesti výstupů a po uzavření přívodu vody se po odtečení zbytkové vody z potrubí a poklesu taku rozdělovač mechanicky přepne na další okruh. Takto rozdělovač postupně prochází všechny okruhy, přičemž má možnost deaktivovat nepotřebné výstupy. Výhoda je vtom, že toto řešení má velmi kompaktní rozměry a nevyžaduje napájení samotného rozdělovače. Dále je zapotřebí pouze jeden řízený ventil, který bude uzavírat/otevírat přísun vody a tím přepínat mezi okruhy.

<span id="page-21-3"></span>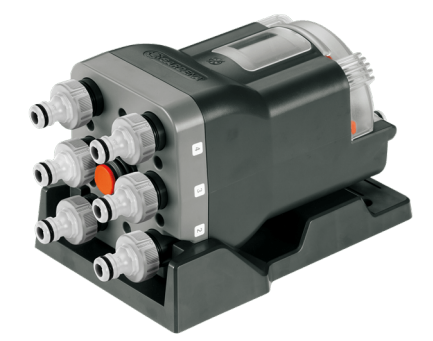

**Obrázek 2.5:** Automatický rozdělovač [\[11\]](#page-69-2)

Nevýhoda je v tom, že pokud by uživatel chtěl zalévat jen konkrétní okruh, tak v krajním případě musí ventil pětkrát zapnout a vypnout, než se výstup nastaví do požadované pozice. Další nevýhodou je fakt, že může dojít k situaci, kdy rozdělovač "přeskočí" okruh. To je pravděpodobně způsobeno zbytkovou vodou v potrubí v kombinaci se vzduchovými bublinami, které způsobí skokovou změnu tlaku po sepnutí ventilu a rozdělovač tak přepne dvakrát. Navíc tento rozdělovač není kompatibilní se všemi zavlažovacími počítači (časovači). Výrobce udává kompatibilitu pouze s modely MasterControl a MasterControl solar. Model MasterControl solar byl však již z nabídky vyřazen a cena modelu MasterControl je 2760 Kč.

#### <span id="page-21-1"></span>**2.3 Zdroje vody**

#### <span id="page-21-2"></span>**2.3.1 Studna**

Vrtané studny využívají podzemní vodu cca 40 m pod povrchem, tudíž je tento typ studny méně závislý na atmosférických srážkách a lze očekávat poměrně stabilní množství dostupné vody. Průměr vrtu pro rodinné domy bývá do 324 mm. Podle společnosti TRIALSTAV, je pořizovací cena vrtané studny o běžné hloubce 30 m s příslušenstvím v rozmezí 100–130 tisíc Kč. Dále uvádí, že pro čtyřčlennou rodinu je návratnost investice zhruba 7–8 let, kde se počítá s faktem, že studna poskytuje pitnou vodu. Kvalita vody z vrtaných stunden bývá lepší než u studnen kopaných, avšak v případě nedostačující kvality lze vodu účinně filtrovat [\[12\]](#page-69-5). Vrtané studny jsou současným trendem vzhledem k lepší klvalitě a stabilnější dodávce vody. Pro zavlažování často vydatnost vrtané studny nestačí, a tak se kombinují s akumulačními jímkami.

Kopané studny se v našich podmínkách dle [\[12\]](#page-69-5) neosvědčují jako zdroj pitné vody, navíc jsou více závislé na srážkách a snadno se do ní dostanou biologické nečistoty. Hloubka těchto studen bývá maximálně 12 m (omezení kopacího stroje) a průměr bývá 1–1,5 m. Výhodou kopaných studen je schopnost zadržet větší množství vody než u vrtaných studen, a tak je možné napájet zavlažování přímo ze studně bez potřeby akumulační nádrže. Cena za studnu hlubokou 10 m s čerpadlem se může pohybovat okolo 100 tisíc Kč [\[13\]](#page-69-6).

Vydatnost dané studny závisí na více faktorech a určuje se po dokončení vrtu čerpací zkouškou. Jedná se o klíčový parametr pro potřebu automatické závlahy. Pro kapkovou závlahu není problém bežet několik hodin v kuse, protože nevyžaduje vyskový průtok. Naopak závlaha postřikem, v závislosti na použitých postřikovačích, je velmi náročná na vydatnost studny a snadno mohou nároky převyšovat parametry studny. Řešením může být úprava zalévacích intervalů tak, aby se studna stíhala doplňovat, což ale může negativně ovlivnit časy zalévání. Optimální čas zalévání je brzy ráno nebo večer při západu slunce. Zde přichází v úvahu zahradní nádrž, která by fungovala jako dočasná zásobárna vody.

#### <span id="page-22-0"></span>**2.3.2 Vodovodní řád**

Velkou výhodou vodovodního řádu je kvalita vody a nebývá zde problém s vydatností. Cena vodného a stočného dohromady pro pok 2021 činí 54,77 Kč, resp. 46,82 Kč za 1 m<sup>3</sup> a dá se předpokládat, že cena dále poroste [\[14\]](#page-69-7). Pokud ale spotřebitel prokáže, že spotřebuje více jak  $30 \text{ m}^3$  bez toho aniž by odvedl vodu zpět do kanalizace (např. napouštění bazénu, zalévání zahrady), může požádat o snížení stočného. Měření této spotřebované vody se řeší instalací podružného vodoměru, který následně slouží k vyúčtování vodného a stočného vody pro zálivku dané zahrady.

#### <span id="page-22-1"></span>**2.3.3 Zahradní nádrž**

Dešťová voda uložená v podzemní nádrži se nekazí, protože je uložena ve tmě a při relativně nízké teplotě, nemnoží se zde tedy bakterie a řasy. Pro využití vody i v domácnosti se instaluje vedle rozvodu pitné vody ještě druhý rozvod, čistě pro dešťovou vodu.

Jaký objem nádrže zvolit není jednoduchý úkol. Podle článku [\[16\]](#page-69-3) je obecně výpočet objemu nádrže komplexní záležitost a lze pospat následujícím způsobem. Výpočty vycházejí hlavně z přítoku srážkové vody a její spotřeby. Přítok

2. Závlaha **.......................................**

srážkové vody závisí na velikosti a typu plochy, která zachytává dešťovou vodu a na průměrném úhrnu srážek v dané oblasti. Výpočet vhodného objemu nádrže vychází z technických norem DIN 1989 a EN 16941. V článku byl proveden návrh objemu pro pozemek v Praze s trávníkem o rozloze 400 m<sup>2</sup> a s výsadbou o rozloze  $60 \text{ m}^2$ . Frekvence zavlažování byla čtyřikrát za týden o množství 5 mm. Dešťová voda byla zachytávána z ploché plechové střechy s rozlohou 100 m<sup>2</sup>. Náseldující tabulka ukazuje odlišnost objemů počítaných pomocí různých postupů.

| Návrh dle          | Navržený objem (m <sup>3</sup> ) |
|--------------------|----------------------------------|
| <b>DIN 1989</b>    | 3,2                              |
| EN 16941           | 20,7                             |
| Dotace<br>Dešťovka | 2,3                              |
| Další zdroje       | $2,1-4$                          |

<span id="page-23-1"></span>**Tabulka 2.1 :** Vypočtený objem akumulační jímky podle různých postupů [\[16\]](#page-69-3)

Pomocí simulačního modelu, který sleduje 30 let (1989–2018) plnění akumulační jímky deštěm a její vyprazdňování závlahou, byl získán graf závislosti využitého podílu deště na objemu jímky.

<span id="page-23-0"></span>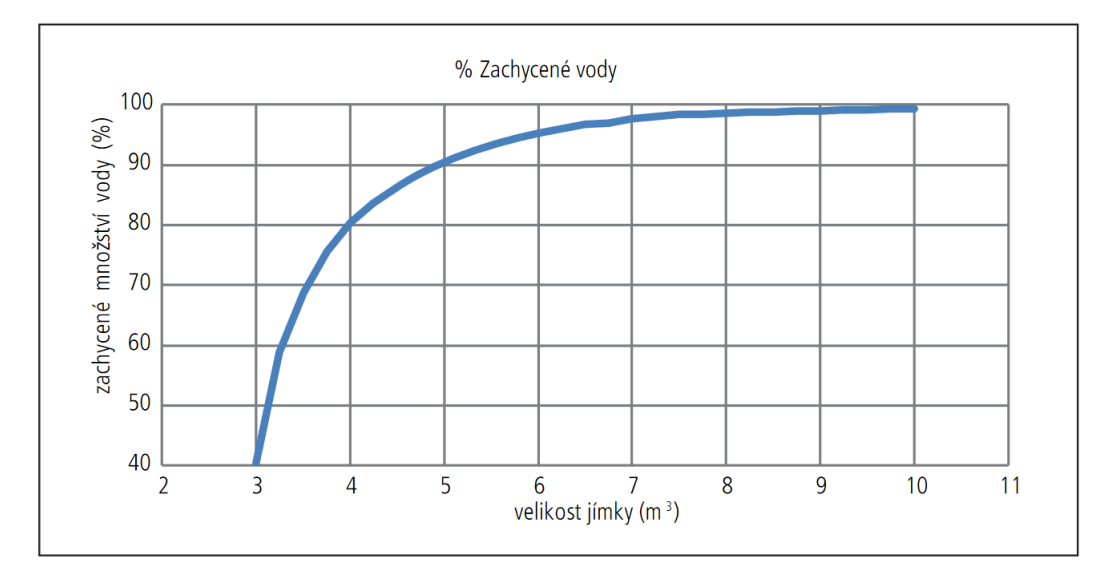

**Obrázek 2.6:** Závislost objemu jímky a procentuálního množství zachycené vody [\[16\]](#page-69-3)

Z článku obecně vyplývá, že vypočtenou/odhadnutou velikost nádrže je dobré konzultovat s odborníky. Efekt úspory vody roste s větší sběrnou plochou, proto je dobré jímat vodu z co největší pevné plochy. V neposlední řadě

je zmíněna důležitost správného doplňování z externích zdrojů, kdy je ideální doplňování spustit bezprostředně před zahájením zavlažování. Návratnost investice se odhaduje na 10 let s využitím dotace a kolem 20 let bez dotace.

Kompletní sestavy nádrží nabízí například firma Dešťovénádrže. Nabízí jak samostatné nádrže a čerpací techniku, tak celé sady pro využívání dešťové vody k zavlažování nebo v domácnosti k splachování WC. Například cena nádrže o jemnovitém objemu 5000 l s příslušenstvím pro zálivku zahrady stojí 34 340 Kč. Výrobce uvádí maximální odchylku využitelného objemu od jmenovitého ±10%. [\[17\]](#page-69-8)

Dopouštění je možné řešit pomocí univerzální sady s plovákovým spínačem a elektromagnetickým ventilem za 4 783 Kč [\[18\]](#page-69-9). Jako čerpací jednotka je většinou používáno ponorné čerpadlo s tlakovým spínačem. Funguje tak, že při odběru vody se sníží tlak v potrubí a čerpadlo na tento pokles zareaguje sepnutím. Čerpadla jsou většinou vybavena i ochranou proti chodu nasucho.

# <span id="page-26-0"></span>**Kapitola 3**

## **Senzory, ventily**

#### <span id="page-26-1"></span>**3.1 Senzor vlhkosti půdy**

Metody pro měření půdní vlhkosti lze rozdělit do mnoha kategorií: laboratorní, polní, destruktivní, nedestruktivní, přímé, nepřímé, volumterické a hmotnostní. V této sekci budou uvedeny pouze dvě základní metody měření půdní vlhkosti. Pro potřebu zavlažovacího systému se jeví jako vhodné metody nepřímé.

Nepřímé metody využívají změnu některých fyzikálních vlastností půdy k určení vlhkosti půdy. Dielektrické metody využívají závisloti relativní permitivity *ε<sup>r</sup>* na vlhkosti, kde u suchých půd je realtivní permitivita v rozsahu 2–6 a pro vodu je kolem 80 [\[19\]](#page-69-10). Kapacitu ovlivňuje nejen geometrie, ale i materiál okolo kapacitoru (v tomto případě půda s určitou vlhkostí). Přímá kvantifikace půdní vlhkosti obecně není jednoduchá. Pro přesné měření je nutné kalibrovat senzor pro konkrétní půdu například gravimetrickou metodou, která přímo měří obsah vody v půdě vážením odebraných vzorků před a po vysušení [\[20\]](#page-70-7).

Senzor Hw–390 používá integrovaný obvod 555 (časovač) ke generování obdélníkového signálu a dolní propust s usměrněním k převodu změny kapacity na stejnosměrné napětí. Výstup senzoru lze zapojit do analogového vstupu mikrokontroléru a měřit hodnotu integrovaným 10-bit ADC. Vzhledem k tomu, že senzor nemá žádný ochranný kryt, je pro venkovní použití nutná úprava například použitím zalévací hmoty pro elektroniku.

<span id="page-27-0"></span>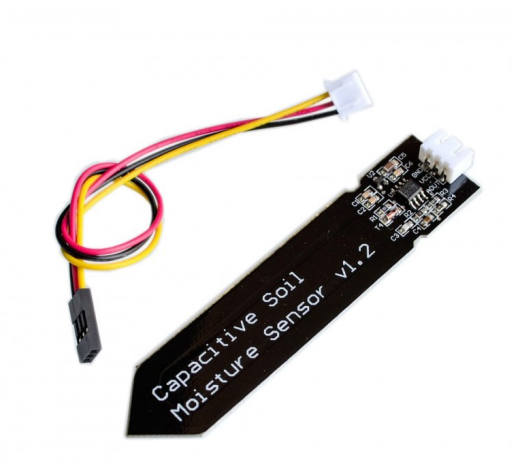

**Obrázek 3.1:** Senzor vlhkosti Hw–390 [\[21\]](#page-70-0)

Další ze způsobů měření je odporová metoda, kde jsou do půdy umístěny elektrody, které měří vodivost okolní zeminy. Obecně tento typ senzorů je výrazně závislý na teplotě, kde změna teploty o 1 °C odpovídá změně vlhkosti o 1 % na výstupu senzoru. Další nevýhodou je nízká přesnost a nelineární závislost. Mezi výhody můžeme řadit jednoduchost a nízkou cenu. Tento typ senzoru je vhodný pro řízení automatické závlahy, kde stačí znát pouze stav "sucho/vlhko". Příkladem takového senzoru může být například model 200SS od firmy WATERMARK, který se prodává s cenou okolo 2000 Kč [\[22\]](#page-70-1).

<span id="page-27-1"></span>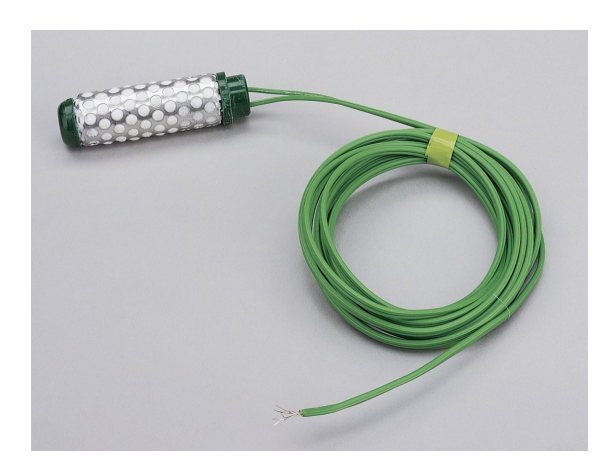

**Obrázek 3.2:** Senzor vlhkosti WATERMARK 200SS [\[22\]](#page-70-1)

Podobný senzor se používá v rozšiřující sadě Soil Clik k systémům od společnosti HUNTER za cenu okolo 3000 Kč [\[23\]](#page-70-2).

<span id="page-28-0"></span>**.................................** 3.1. Senzor vlhkosti půdy

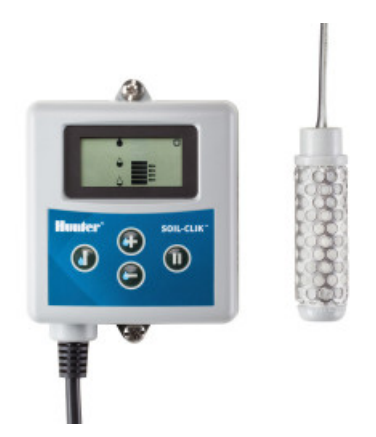

**Obrázek 3.3:** Senzor vlhkosti HUNTER Soil Clik [\[23\]](#page-70-2)

V pracích zabývajících se tématikou automatické závlahy (např [\[24\]](#page-70-8) a [\[25\]](#page-70-9)) se často používá senzor FC–28, který vyniká extrémě nízkou cenou 38 Kč [\[26\]](#page-70-3). Proměnný elektrický odpor mezi elektrodami je vyhodnocován přes napěťový dělič a komparátor LM393 (vyhodnocovací destička na obrázku č. [3.4](#page-28-1) a č. [3.5\)](#page-29-1). Přidružený vyhodnocovací obvod nabízí jak digitální, tak analogový výstup.

<span id="page-28-1"></span>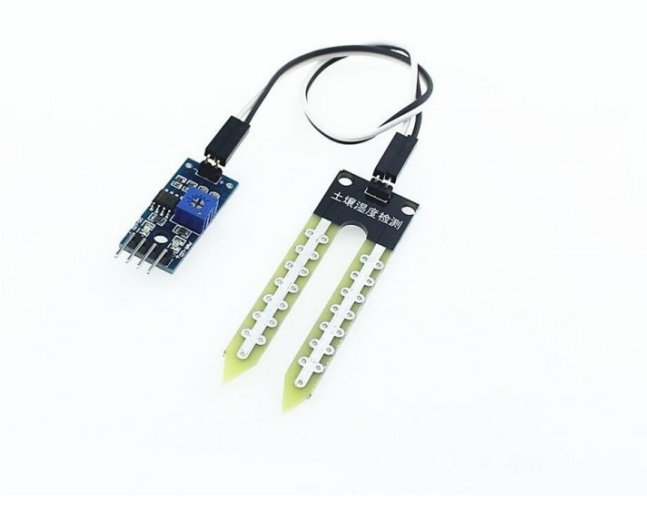

**Obrázek 3.4:** Senzor vlhkosti FC–28 [\[26\]](#page-70-3)

Na stejném principu (stejný vyhodnocovací obvod) pracuje i senzor HD–38, který nabízí lepší technické provedení vhodné pro venkovní použití. Cena senzoru HD–38 je kolem 200 Kč [\[27\]](#page-70-4). Tento senzor je následně použit z důvodu provedení pro venkovní použití a nízké ceny.

<span id="page-29-1"></span>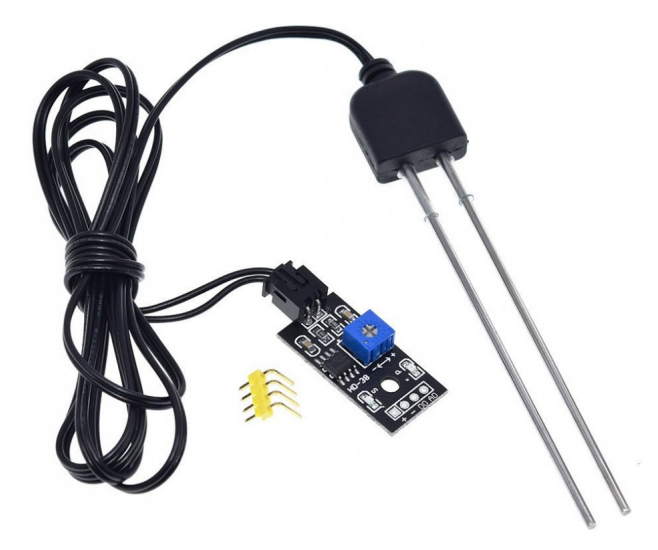

**Obrázek 3.5:** Senzor vlhkosti HD–38 [\[27\]](#page-70-4)

<span id="page-29-2"></span>**Tabulka 3.1 :** Parametry senzoru vlhkosti HD–38

| Napájení       | $3,3-12$ V DC       |
|----------------|---------------------|
| Výstup         | analogový/digitální |
| Pracovní proud | $<20~\text{mA}$     |
| Cena.          | 200 Kč              |

#### <span id="page-29-0"></span>**3.2 Senzor průtoku**

Pro měření průtoku kapaliny se používají senzory na různých principech mezi které patří: indkukční průtokoměry, ultrazvukové, průtokoměry se škrticími členy, s tepelnými snímači, ultrazvukové a lopatkové/turbínkové průtokoměry. Vzhledem k účelu použití bude uveden pouze lopatkový průtokoměr, protože postačuje pro snímání průtoku vody a je jeden z nejlevnějších.

Lopatkový průtokoměr funguje tak, že proudící voda roztáčí lopatky, jejichž osa otáčení je kolmá na směr proudění. Otáčky se snímají například Hallovým senzorem. Tetno typ průtokoměru má lineární závislost otáček na průtoku.

Výstupem pak může být například obdélníkový signál s frekvencí úměrnou průtoku. Vybrán bel senzor Dn25 Fs400A s cenou okolo 200 Kč [\[29\]](#page-70-6). Výstupem tohoto senzoru je obdélníkový signál, jehož frekvence je přímo úměrná průtoku. Prodejce uvádí následující vztah:

<span id="page-29-3"></span>
$$
f = 4, 8 \cdot Q,\tag{3.1}
$$

kde *Q* je průtok v litrech za sekundu a frekvence *f* v hertzích. [\[29\]](#page-70-6)

<span id="page-30-1"></span>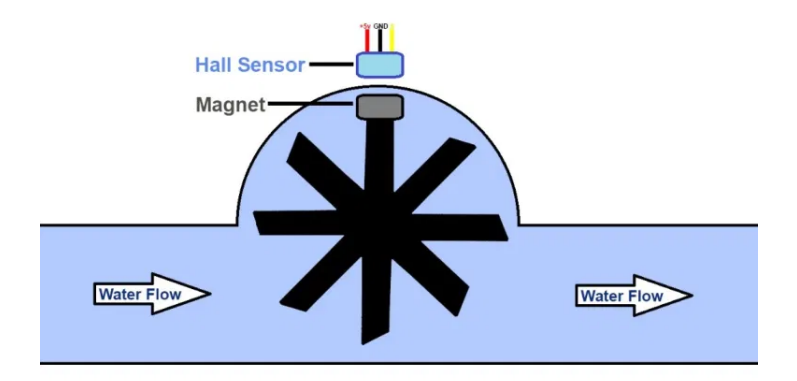

**Obrázek 3.6:** Lopatkový průtokoměr [\[28\]](#page-70-5)

<span id="page-30-2"></span>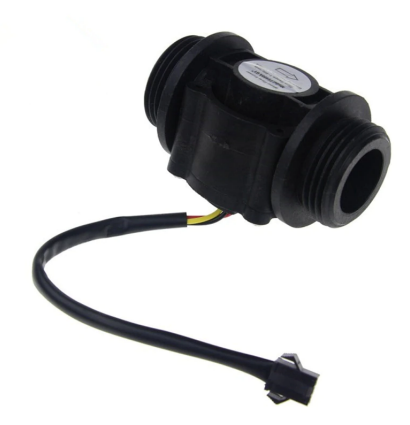

**Obrázek 3.7:** Průtokoměr Dn25 Fs400A [\[29\]](#page-70-6)

<span id="page-30-3"></span>**Tabulka 3.2 :** Parametry průtokoměru Dn25 Fs400A

| Rozsah měření                              | $0 - 60$ l $\cdot$ min <sup>-1</sup> |
|--------------------------------------------|--------------------------------------|
| Výstup                                     | frekvenční, viz vztah 3.1            |
| Teplota vody                               | $<$ 80 °C                            |
| Pracovní napětí                            | $5-24$ V                             |
| Pracovní proud při napájení $5$ V $\rm DC$ | $<15$ mA                             |
| Pracovní tlak                              | $\leq$ 12 bar                        |
| Cena                                       | okolo 200 Kč                         |

#### <span id="page-30-0"></span>**3.3 Senzor tlaku**

Pro měření tlaku se využívají senzory s membránou. Membrána může mít různé provedení, ale v podstatě se vždy jedná o vyhodnocování míry prohnutí

# 3. Senzory, ventily**....................................**

membrány (mechanické namáhání). Způsoby vyhodnocování mohou být následující: odporové (tenzometry, piezoresistivní senzory), kapacitní, indukčnostní, rezonanční nebo optické. Princip a konstrukci snímačů podrobněji popisuje článek [\[30\]](#page-71-6).

<span id="page-31-0"></span>Tlakový senzor je v práci využit pro synchronizaci mechanického rozdělovače (viz sekce [2.2.3\)](#page-21-0). Zvolen byl model B90095 v provedení s maximálním tlakem do 6,9 baru a voděodolným konektorem (IP 67).

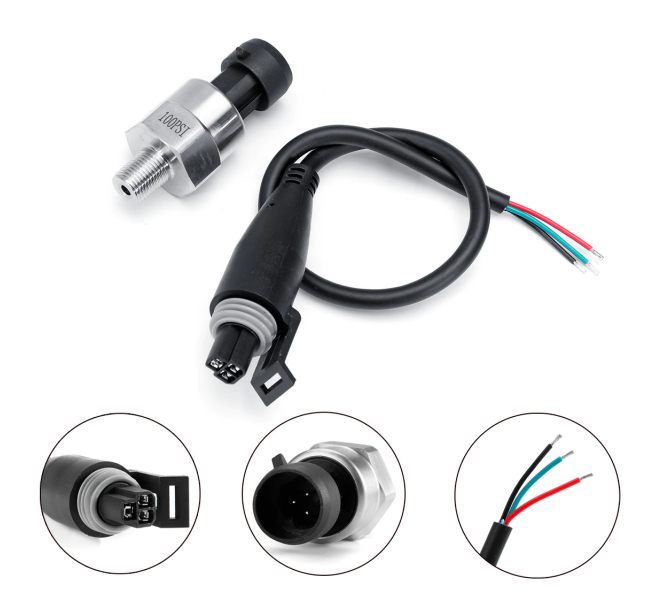

**Obrázek 3.8:** Tlakový senzor [\[31\]](#page-71-0)

| Napájení                     | 5 V DC                          |
|------------------------------|---------------------------------|
| Napěťový výstup              | $0,5-4,5$ V                     |
| Relativní chyba (full scale) | $\pm 2\%$                       |
| Rozsah měření                | 0–100 psi $(0-6.9 \text{ bar})$ |
| Dena.                        | 250 Kč                          |

<span id="page-31-1"></span>**Tabulka 3.3 :** Parametry tlakový senzoru B90095 [\[31\]](#page-71-0)

#### <span id="page-32-0"></span>**3.4 Senzor hladiny**

Pro monitorování výšky hladiny v zahradní nádrži lze s výhodou použít ultrazvukové senzory vzdálenosti. Tento typ senzorů vyniká svý dobrým poměrem cena/výkon, jednoduchou instalací, spolehlivostí, aproto nacházejí využití nejen v průmyslu, ale i v konceptu chytré domácnosti.

Ultrazvukový senzor funguje na principu měření uplynulého času mezi vysláním ultrazvukového impulsu a zachycením ozvěny. Ze známé rychlosti šíření zvuku potom spočítá vzdálenost. Tento způsob měření má tu výhodu, že je bezkontaktní a senzor nemá žádné vetší mechanické části, které by mohli selhat při dlouhodobém umístění v prostředí s vysokou vlhkostí. Měřicí pásky, plováky a další senzory, které pro měření hladiny potřebují kontakt s médiem jsou náročnější na instalaci [\[32\]](#page-71-7).

V pracech, kde je potřeba měřit hladina vody (např. [\[33\]](#page-71-8) a [\[24\]](#page-70-8)) se často využívá senzor HC–SR04 (viz obrázek [3.9\)](#page-32-1), který vyniká extrémě nízkou cenou okolo 40 Kč [\[34\]](#page-71-1) a snadno se propojí s mikrokontroléry. Právě kvůli ceně a jednoduchosti použití je velmi oblíbený v DIY komunitě. Vzhledem k jeho provedení není vhodný pro venkovní použití nebo pro dlouhodobý provoz v prostředí s vysokou vlhkostí, což nádrže na vodu jsou.

<span id="page-32-1"></span>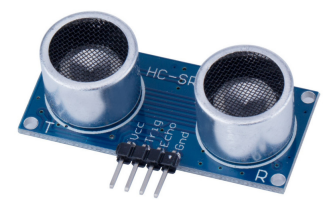

**Obrázek 3.9:** HC–SR04 [\[34\]](#page-71-1)

Jako vhodná alternativa byl zvolen senzor JSN–SR04T, který nabízí voděodolné a kompaktní provedení. Jeho cena se pohybuje okolo 150 Kč.

<span id="page-33-1"></span>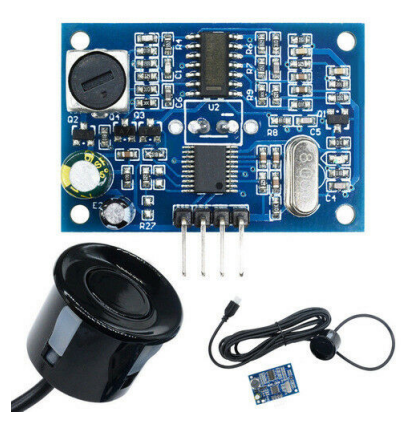

**Obrázek 3.10:** JSN–SR04T [\[35\]](#page-71-2)

<span id="page-33-2"></span>**Tabulka 3.4 :** Parametry senzoru JSN – SR04T [\[35\]](#page-71-2)

| Napájení         | $3 - 5.5$ V DC   |
|------------------|------------------|
| Pracovní proud   | $< 8$ mA         |
| Frekvence        | $40 \text{ kHz}$ |
| Rozsah měření    | $20 - 600$ cm    |
| Rozlišení        | $1 \text{ mm}$   |
| Pracovní teplota | $-20 - 70$ °C    |
| Měřicí úhel      | $75^{\circ}$     |
| Cena.            | 130 Kč           |

#### <span id="page-33-0"></span>**3.5 Měřicí transformátor**

Měřicí transformátor je často používaný způsob měření střídavého napětí/proudu. Umožňuje převádět velké proudy a vysoká napětí na hodnoty vhodné pro měření a zároveň poskytuje galvanicé oddělení měřeného a měřicího obvodu. Pro ideální transformátor platí

$$
\frac{N1}{N2} = \frac{\mathbf{U}_1}{\mathbf{U}_2} = \frac{\mathbf{I}_2}{\mathbf{I}_1},\tag{3.2}
$$

kde *N*<sup>1</sup> a *N*<sup>2</sup> je počet závitů primárního a sekundárního vinutí, **U**1, **U**2, **I**1, **I**<sup>2</sup> jsou napětí (V) a proudy (A) na straně primárního a sekundárního vedení.

V případě potřeby měření proudu čerpadla byl zvolen modul s transformátorem TA12–100 s rozsahem měření 0–5 A. Cena tohoto modulu se pohybuje okolo 100 Kč [\[36\]](#page-71-3). Pro měření proudu na straně sekundárního vinutí je v modulu použit rezistor s hodnotou 200 Ω (maximální hodnota udávaná výrobcem). Úbytek na tomto rezistoru je náseldně měřen na analogovém vstupu mikrokontroléru pomocí ADC. Typické zapojení pro měření pomocí

**....** 3.5. Měřicí transformátor

<span id="page-34-0"></span>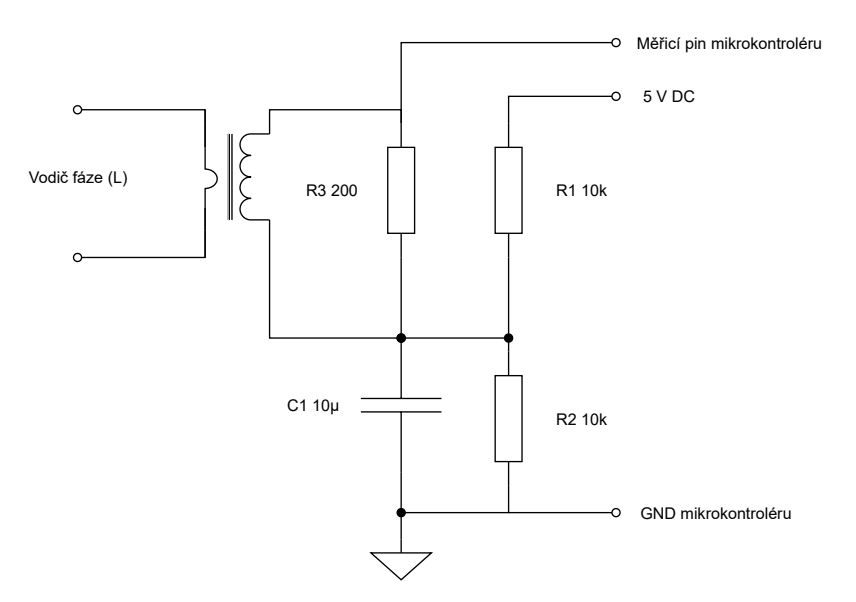

mikrokontroléru s transformátorem TA12–100 je naznačeno na následujícím obrázku.

<span id="page-34-1"></span>**Obrázek 3.11:** Zapojení pro měření proudu čerpadla

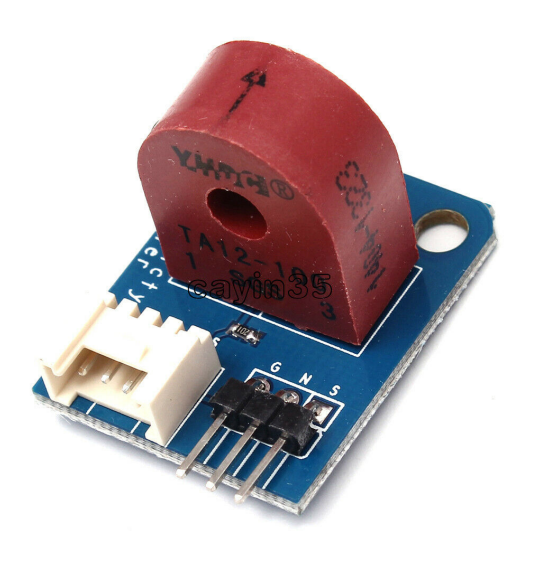

**Obrázek 3.12:** Proudový transformátor TA12–100 [\[36\]](#page-71-3)

<span id="page-34-2"></span>**Tabulka 3.5 :** Parametry proudového transformátoru TA12–100 [\[36\]](#page-71-3)

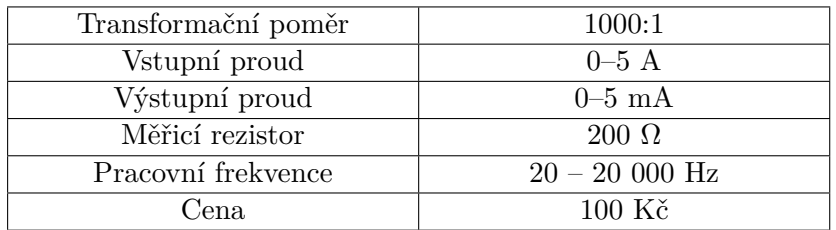

#### <span id="page-35-0"></span>**3.6 Elektronické ventily**

Na trhu existuje řada elektronicky řízených ventilů, přičemž většina funguje na principu elektromagnetu. Problém je, že většina prodejců nabízí ventily určené spíše do průmyslových aplikací, které jsou drahé. Cena jednoho takového ventilu se může pohybovat kolem 1200 korun a výše. Existují však levnější, pro účely závlahy dostačující alternativy, které budou uvedeny v jednotlivých kategoriích ventilů v dalších sekcích.

Elektronické ventily se dělají ve dvou základních provedeních: Normally closed a normally open. Normally closed znamená, že ventil je v klidovém stavu (bez napájení) zavřený. Normally open je v klidovém stavu otevřený. Tyto ventily jsou většinou instalovány do ochranného boxu (šachtice), který je zakopán do země. Pro účely zavlažování se budeme zaměřovat na provedení normally closed.

#### <span id="page-35-1"></span>**3.6.1 Obecný princip**

Dle článku [\[37\]](#page-71-9) lze obecnou funkci ventilů popsat následovně: Funguje tak, že vevnitř se nachází cívka obklopující pohyblivé jádro z feromagnetického materiálu, které funguje jako píst. Po připojení napájení se vytvoří elektromagnetické pole, které způsobí to, že se jádro posune a tím otevře (zavře) ventil. Na následujícím obrázku je zobrazen základní princip přímo řízeného ventilu, kde A je cívka, B armatura, C stínicí prstenec, D pružina, E píst, F těsnící část a G reprezentuje tělo ventilu. Situace vlevo odpovídá klidovému stavu (ventil je zavřený) a pravá část ukazuje otevřený ventil (aplikováno napájení).

<span id="page-35-3"></span>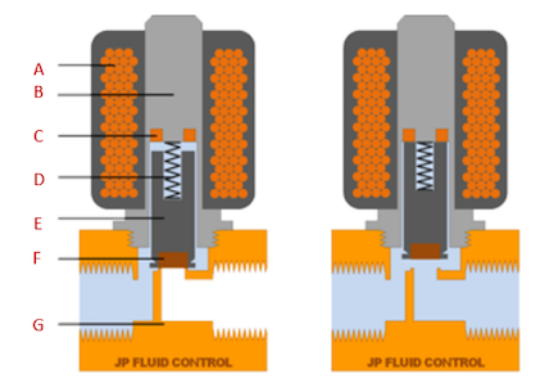

**Obrázek 3.13:** Základní princip elektronických ventilů [\[38\]](#page-71-4)

#### <span id="page-35-2"></span>**3.6.2 Přímo řízené ventily**

Jak již bylo popsáno v předchozí sekci [3.6.1,](#page-35-1) ventily fungují na základě pohyblivého jádra cívky. Průtok a maximální provozní tlak přímo řízených
**....** 3.6. Elektronické ventily

ventilů souvisí s velikostí štěrbiny (průchozího otvoru) a magnetické síly, kterou dokáže ventil vyvinout.

Výhodou je, že tento typ nevyžaduje minimální tlak (rozdíl tlaků) pro správnou funkci, tudíž jej lze použít pro tlaky od 0 barů až do maximálního tlaku uváděného výrobcem. Nevýhoda těchto ventilů spočívá v tom, že pro jeden ze dvou možných stavů (otevřený nebo zavřený) potřebují stálé napájení. Na následujícím obrázku č. [3.14](#page-36-0) je uveden ventil FPD–270A řízený stejnosměrným 12V napětím. Jeho další parametry jsou dle [\[39\]](#page-71-0) uvedeny v tabulce [3.6.](#page-36-1)

<span id="page-36-0"></span>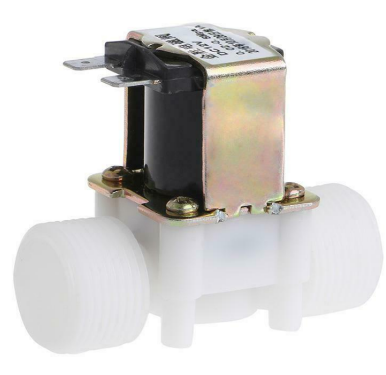

**Obrázek 3.14:** Přímo řízený ventil FPD–270A [\[39\]](#page-71-0)

<span id="page-36-1"></span>**Tabulka 3.6 :** Parametry ventilu FPD–270A [\[39\]](#page-71-0)

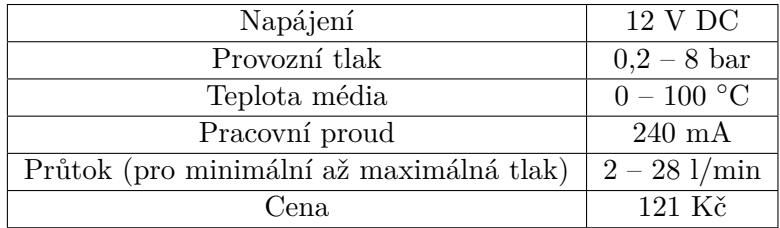

#### <span id="page-37-1"></span>**3.6.3 Nepřímo řízené ventily**

Tento druh ventilů využívá tlak média k otevírání a zavírání, a proto potřebují minimální rozdíl tlaků alespoň 0,3 – 1 bar dle typu [\[38\]](#page-71-1). Vstup a výstup ventilu je oddělen pružnou membránou. Zavření a oteření ventilu je závislé na tlaku "před" a "za" membránou, přičemž tento tlak je regulován kanálkem, kde je umístěn malý přímo řízený ventil. Pro provedení cívky s přímým řízením pro jeden z možných stavů vyžadují stálé napájení, ale existují i verze s bistabilním řízením, viz další sekce [3.6.4.](#page-38-0)

Jedním z dostupnějších ventilů pro závlahu je zástupce řady HV od společnosti Rain Bird, která se zabývá profesionálními aplikacemi a systémy pro domácnost. Specifikace uváděné výrobcem jsou vypsány v tabulce [3.7,](#page-37-0) přičemž cena v přepočtu na Kč vychází okolo 430 Kč [\[40\]](#page-72-0) a v českých e-shopech je nabízen za cenu okolo 670 Kč. Podobný typ ventilu na stejném principu se srovnatelnou cenou nabízí řada dalších prodejců.

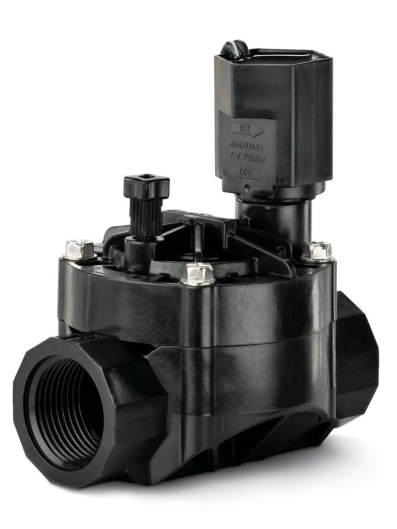

**Obrázek 3.15:** Nepřímo řízený ventil Rain Bird HV–100 [\[40\]](#page-72-0)

<span id="page-37-0"></span>**Tabulka 3.7 :** Parametry ventilu Rain Bird 100–HV 24V 1" [\[40\]](#page-72-0)

| Napájení                                 | 24 V AC 60 Hz                        |
|------------------------------------------|--------------------------------------|
| Provozní tlak                            | $1-10$ bar                           |
| Teplota média                            | do 43 °C                             |
| Otevírací/Udržovací proud                | $290/91$ mA                          |
| Průtok (pro minimální až maximálná tlak) | $2 - 28$ l $\cdot$ min <sup>-1</sup> |
| Dena                                     | 19,27 \$                             |

#### <span id="page-38-0"></span>**3.6.4 Bistabilní ventily**

Tento druh ventilu potřebuje k otevření pouze krátký napěťový impuls stejnosměrného napětí (většinou 6, 12 nebo 24 V). Pro opětovné zavření stačí dodat impuls opačné polarity. Tento ventil tedy nepotřebuje konstantní napájení a je tak vhodný pro aplikce, kde je zapotřebí nízká spotřeba (např. bateriové časovače ze skece [2.2.1\)](#page-17-0). V následující tabulce jsou uvedeny parametry 3/4" ventilu. Bohužel, prodejce neuvádí konkrétní označení tohoto ventilu a ventil samotný na sobě žádné označení nemá. Je velmi podobný nepřímo řízenému z předchozí sekce [3.6.3,](#page-37-1) avšak nabízí jak možnost řízení impulsem, tak možnost řízení trvalým stejnosměrným napětím 12 V. Jako další funkci oproti ostatním uvedeným ventilům umožňuje regulaci průtoku kolečkem ve vrchní části (bod 3 na obrázku č. [3.16\)](#page-38-1) a manuální ovládání otočným knoflíkem (bod 2 na obrázku č. [3.16\)](#page-38-1).

<span id="page-38-1"></span>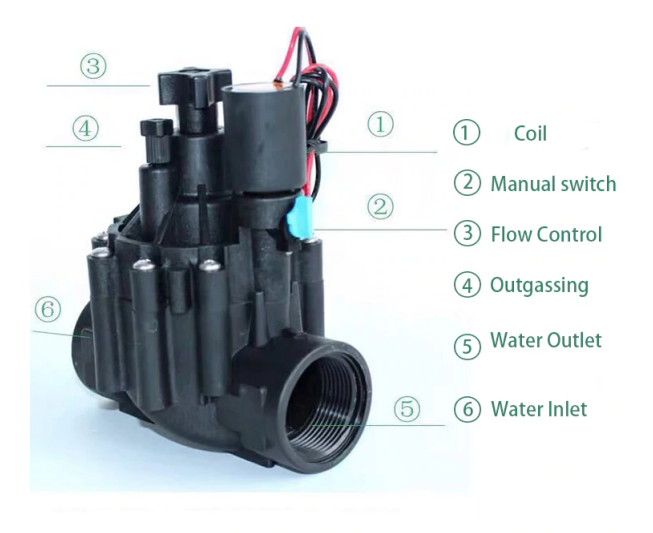

**Obrázek 3.16:** Bistabilní 3/4" ventil [\[41\]](#page-72-1)

| Napájení      | $9 - 20$ V DC impuls             |
|---------------|----------------------------------|
| Provozní tlak | $1,03 - 10,34$ bar               |
| Teplota média | do 53 °C                         |
| Průtok        | $80$ l $\cdot$ min <sup>-1</sup> |
| Cena.         | 16 S                             |

**Tabulka 3.8 :** Parametry 3/4" bistabilního ventilu [\[41\]](#page-72-1)

# **Část II**

# **Návrh a realizace**

# **Kapitola 4**

# **Seznámení s pozemkem**

#### **4.1 Seznámení s pozemkem**

Pozemek má celkovou rozlohu 690 m<sup>2</sup>, přičemž zavlažovaná plocha činí 448 m<sup>2</sup>. Půdorysná plocha střechy je 184,5 m<sup>2</sup> a plocha, jejíž odvod dešťové vody je připojen do podzemní nádrže je 139,8 m<sup>2</sup>. Pozemek se nachází v Praze s průměrným srážkovým úhrnem 501–600 mm/rok dle dat ČHMÚ. Na obrázku č. [4.1](#page-44-0) je znázorněna vrtaná studna (černý kruh vpravém dolním rohu) s hloubkou 30 m a průměrem vrtu 150 mm. Dle hydrologického posudku z roku 2004 (realizace studny) byla empiricky odhadnuta vydatnost zdroje na 0,1 l·s<sup>-1</sup>. Z následné čerpací zkoušky je v posudku uvedeno, že lze očekávat vydatnost vyšší, kolem 0,2–0,3 l·s -1. Dále se však uvádí, že vzhledem ke krátkému trvání zkoušky je nutno tyto hodnoty chápat pouze jako orientační. Následá zkušenost ukázala, že studna má nižší vydatnost a při programování a zkoušení systému byla hodnota odhadnuta na  $1,4$  l·min<sup>-1</sup>  $(0,023$  l·s<sup>-1</sup>).

Na pozemku je zakopána podzemní nádrž NAUTILUS (tyrkysově modrý obdélník s černým kruhem v pravé dolní části obrázku č. [4.1\)](#page-44-0) s jmenovitým objemem 6 m $3$  a využitelným objemem 5,4 m $3$ . Využitelný objem je nižší proto, že sání ponorného čerpadla je umístěno několik centimetrů nade dnem a v horní části nádrže jsou přepady (podrobněji v sekci [5.3\)](#page-48-0).

Rozvody vody se skládají ze 6 zavlažovacích okruhů, okruhu zahradních vodních zásuvek a doplňování podzemní nádrže ze studně. Podrobněji je nákres uveden na obr. č. [4.1.](#page-44-0)

#### **4.1.1 Zavlažovací okruhy**

Okruh 1 je pouze jeden postřikovač typu TVR 200. Okruh 2, 5 a 6 je složen z dvojic TVR 200 a TVR 50. Okruh 3 je tvořen dvojicí TVR 200 a S 80. Okruh 4 má dvojici postřikovačů T 200. Všechny postřikovače jsou od společnosti GARDENA. Typ TVR 200 jsou výsuvné rotační postřikovače

a jsou srovnatelné s modernějším typem T 200. Zavlažovače TVR 50 a S 80 jsou výsuvné rozprašovače. Jednotlivé zavlažovací okruhy jsou znázorněny na obrázku č. [4.1.](#page-44-0) Odhadované nároky na průtok vody jednotlivých okruhů jsou následující.

| Okruh | Spotřeba $[\text{l-min}^{-1}]$ | Doba zalévání [min] |
|-------|--------------------------------|---------------------|
|       |                                |                     |
|       | $16 - 17$                      | 10                  |
|       | $16 - 17$                      | 10                  |
|       | 24                             | 20                  |
| 5     | $16 - 17$                      | 10                  |
|       | 13                             |                     |

<span id="page-43-0"></span>**Tabulka 4.1 :** Nároky okruhů na zdroj vody

Celková spotřeba vody na jeden cyklus zalévání je okolo 1,2 m<sup>3</sup> vody.

<span id="page-44-0"></span>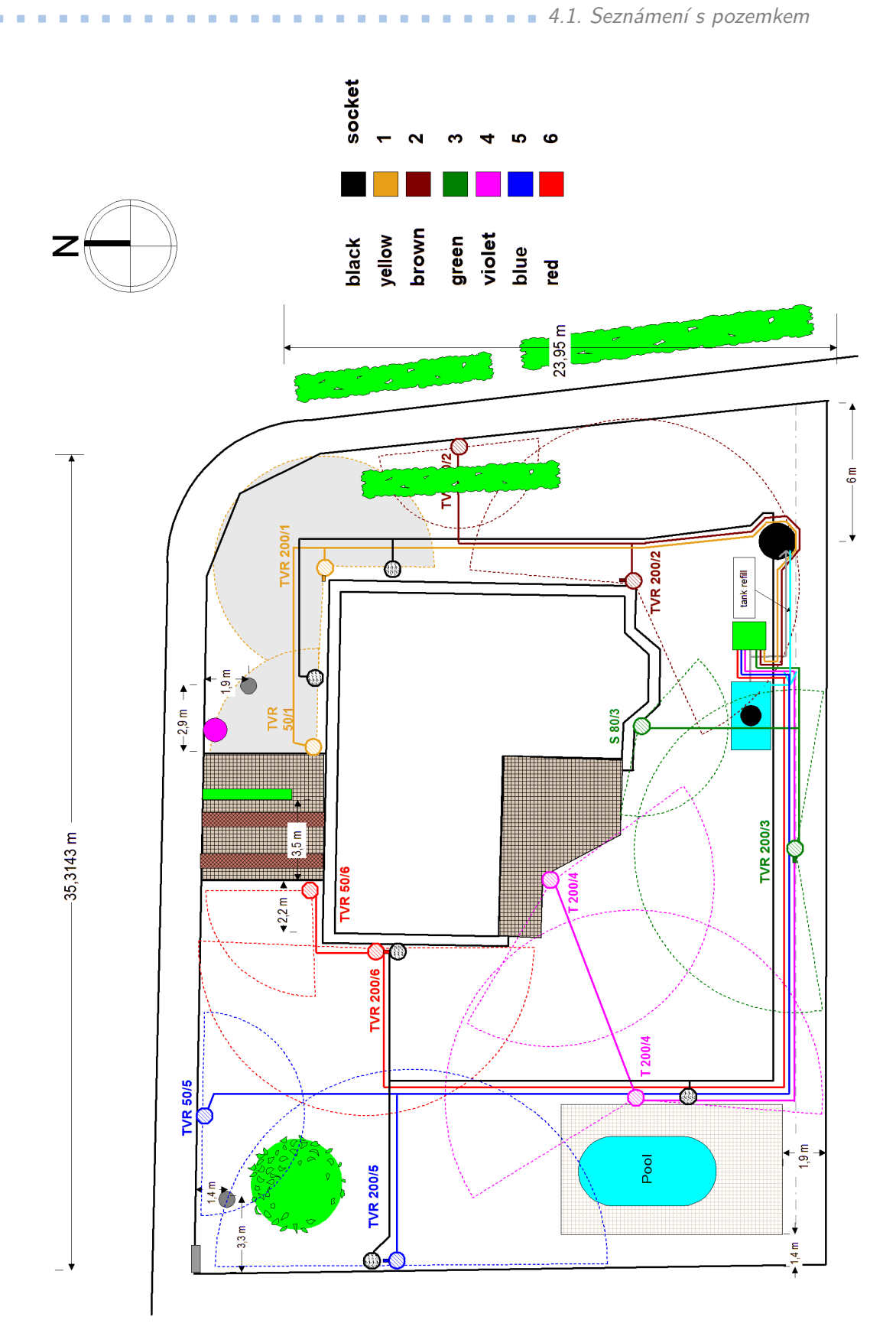

**Obrázek 4.1:** Umístění postřikových zavlažovačů

# **Kapitola 5**

# **Automatický systém**

#### **5.1 Základní požadavky**

Hlavním úkolem bylo navrhnout systém, který by spojoval řízení automatické závlahy s využitím zahradní nádrže na dešťovou vodu. Systém by měl být schopný měřit hladinu nádrže a podle toho řídit její doplňování ze studně. Pro závlahu je nutné řízení elektromagnetických ventilů pro jednotlivé okruhy.

Bylo vyzkoušeno, že na všechny okruhy, kromě 4. okruhu, postačuje ventil FPD–270A uvedený v sekci [3.6.2.](#page-35-0) Pro 4. okruh by bylo nutné zapojit například bistabilní ventil s vyšším průtokem uvedený v sekci [3.6.4.](#page-38-0) Dalším možným řešením, které velmi usnadní instalaci (není nutné vyrábět rozvaděč z trubek) je použití automatického rozdělovače ze sekce [2.2.3.](#page-21-0) Toto řešení je výhodné v tom, že se snadno vejde do šachtice. Návrh řídicí jednotky počítá jak s řízením 6 zavlažovacích ventilů, tak i s použitím rozdělovače a ovládání pouze jednoho ventilu. V návrhu je také realizováno řízení ventilové části zahradního počítače GARDENA C 1060 profi.

#### 5. Automatický systém**..................................**

## **5.2 Blokové schéma závlahy**

Na následujícím obrázku je znázorněno uspořádání všech prvků zavlažovacího systému. Modré linky znázorňují vodní potrubí a černé linky znázorňují řídicí/signálové vodiče.

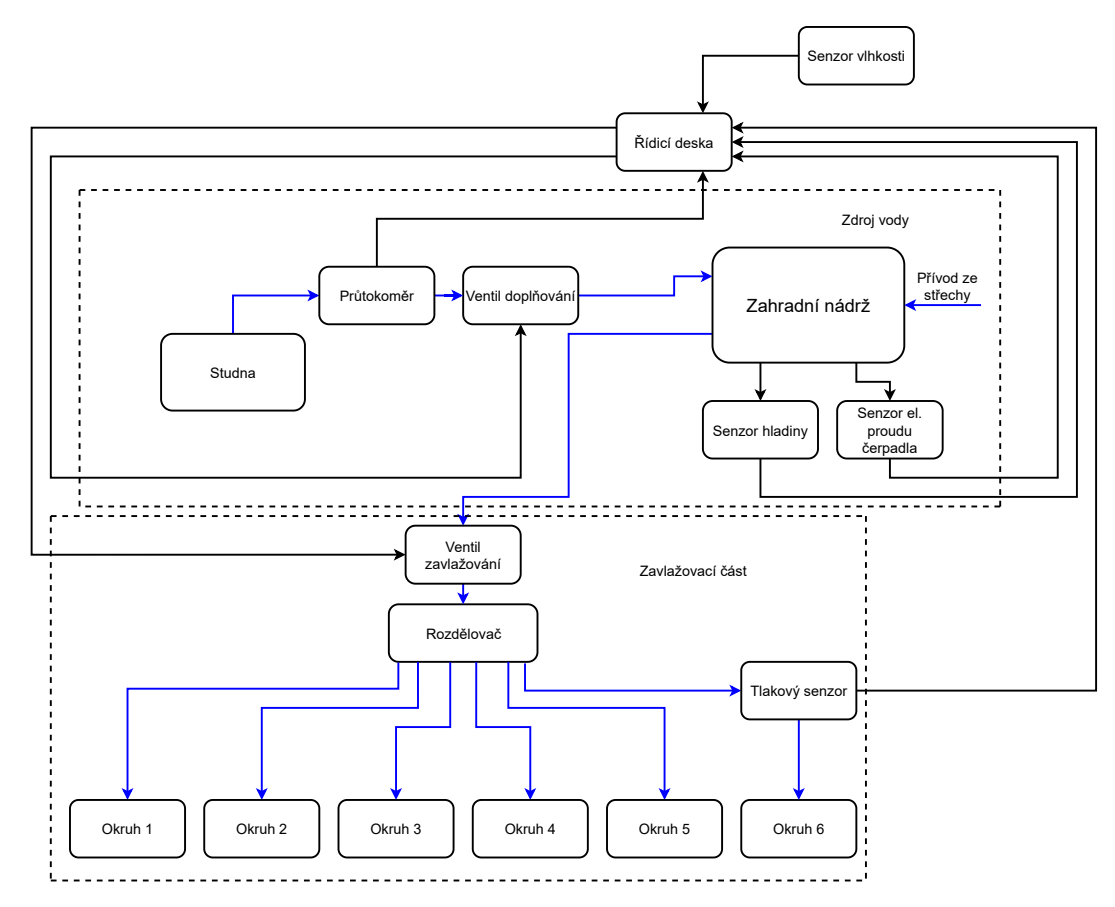

**Obrázek 5.1:** Blokové schéma zavlažovacího systému

### <span id="page-48-0"></span>**5.3 Popis systému**

Nádrž získává jak vodu ze střechy, tak vodu ze studně. Hladina v zahradní nádrži je měřena ultrazvukovým senzorem JSN–SR04T, viz sekce [3.4.](#page-32-0) Senzor je umístěn na stěně šachty nádrže ve vzdálenosti 1,5 cm (offset na následujícím obrázku) od horní válcovité části nádrže. Ponorné čerpadlo je od společnosti GARDENA, typ 6000/5 automatic s ochranou proti chodu nasucho a s ochranou příliš častého vypínání/zapínání. Maximální hladina je dána přepadem a minimální hladina je dána vzdáleností sacího koše zavěšeného ponorného čerpadla. Nádrž a uspořádání je znázorněna na následujícím obrázku.

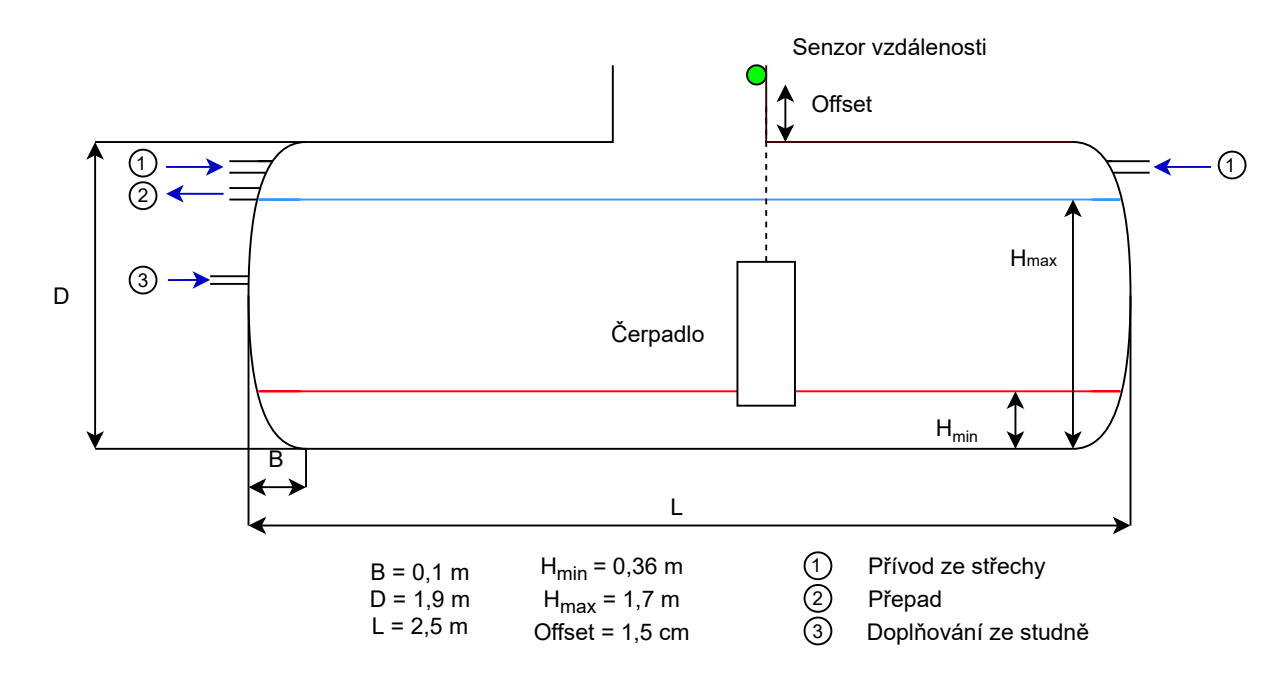

**Obrázek 5.2:** Podzemní nádrž

Odebíraný el. proud čerpadlem je snímán pomocí měřicího transformátoru, viz sekce [3.5.](#page-33-0) Čerpadlo v nádrži se spouští automaticky při poklesu tlaku v potrubí a díky měření jeho proudu lze případně diagnostikovat závady. Napříkald díky měření počtu startů čerpadla za den byla při testování systému zjištěna nepatrná netěsnost hadicové spojky, která vedla k 20 startům během dne.

Doplňování ze studně je řízeno jedním ventilem FPD–270A (viz sekce [3.6.2\)](#page-35-0) a průtok vody je měřen lopatkovým průtokoměrem Dn25 Fs400A (viz sekce [3.2\)](#page-29-0). Data z průtokoměru umožňují odhadovat stav naplnění studny a zabraňují případnému vyčerpání. Studnové čerpadlo má samo o sobě ochranu proti chodu naprázdno, avšak systém by měl tomuto stavu předejít.

Před instalací systému (deska se senzory a ventily) v této práci, bylo zalévání pozemku řízeno zahradním počítačem GARDENA C 1060 profi společně s rozdělovačem ze sekce č. [2.2.3.](#page-21-0) Tato kombinace byla umístěna v šachtici o vnitřních rozměrech cca 45x40x30 cm (šířka, výška, hloubka). Vzhledem k rozměrům šachty a uspořádání hadic jednotlivých okruhů by bylo obtížné umístit rozdlělovač (vyrobený z trubek na míru) se šesti ventily do této šachtice, proto bylo využito stávajícího zapojení s mechanickým rozdělovačem. Navržený systém však má možnost ovládání až 6 samostatných ventilů, pokud by bylo požadován ventil pro každý okruh.

Při použití rozdělovače je však nutno počítat s jistými omezeními. Jak již bylo uvedeno v sekci [2.2.3,](#page-21-0) může rozdělovač nesprávně přepnout. To omezuje možnosti jeho použití. Ukázalo se, že spolehlivé je pouze zalévání okruhů v tom pořadí, v jakém rozdělovač přepíná, tedy pořadí okruhů: 1, 2, 3, 4, 5, 6. Problém při zalévání okruhů v jiném pořadí nastává proto, že po synchronizaci rozdělovače na 6. okruh je sice rozdělovač ve známém stavu (okruh 1), avšak následné nastavování daného okruhu neproběhne spolehlivě pokud synchronizace neproběhla s dostatečným odstupem (řádově desítky minut). Je možné, že za nesprávnou funkci rozdělovače (pouze u okruhů 2 a 3) může i nesprávné rozložení (vyspádování) hadic okruhů.

Pro synchronizaci je na 6. okruh připojen senzor tlaku. Dává systému informaci o tom, zda rozdělovač správně přepnul, tzn. pokud systém projde 6 okruhů a při 6. sepnutí ventilu nenaměří zvýšený tlak v potrubí okruhu 6, tak došlo k "přeskočení" rozdělovače. Pokud jdou okruhy tak, jak přepíná rozdělovač (synchronizace proběhne jednou před zaléváním nebo vůbec), tak rozdělovač přepíná správně. Pokud senzor naměří tlak při zalévání 6. okruhu, rozdělovač přepínal správně a tudíž další den není nutná synchronizace. Uspořádání v šachtici je znázorněno na následujícím obrázku.

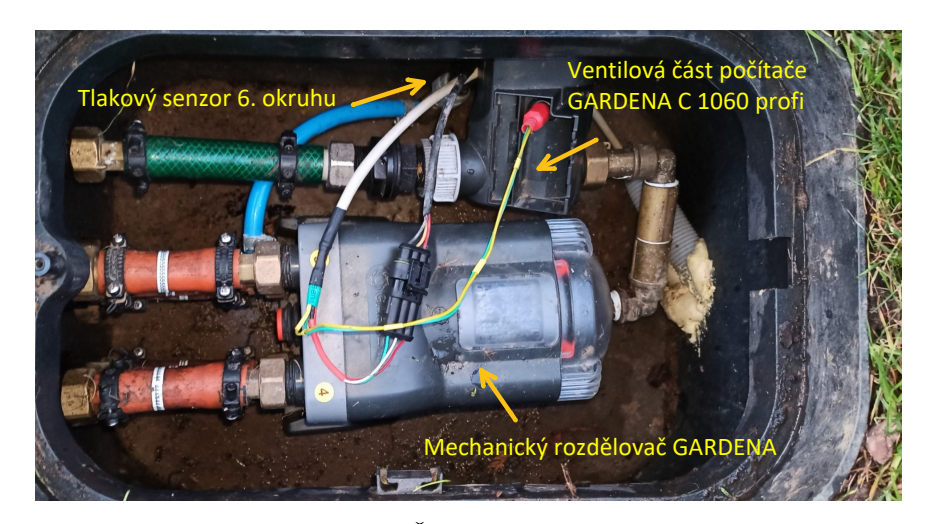

**Obrázek 5.3:** Šachtice s rozdělovačem

### **5.4 Blokové schéma řídicí desky**

Zapojení modulů a senzorů vychází z doporučených katalogových zapojení výrobcem. Moduly, které se nacházejí na desce (DS3231, HC–05) včetně samotné destičky s mikrokontrolérem jsou připojeny přes dutinkové lišty a jsou tedy vyměnitelné. Napájecí a senzorové vodiče jsou k desce připojeny přes svorkovnici a externí ventily/senzory jsou připojeny pomocí vodotěsných konektorů Superseal (IP 67). Na následujících obrázcích je znázorněno zjednodušené schéma, samotné ventily (označené jako č. 1–6, instalované nejsou). Samotná DPS byla navržena externě a její návrh nebyl součástí mé práce.

<span id="page-51-0"></span>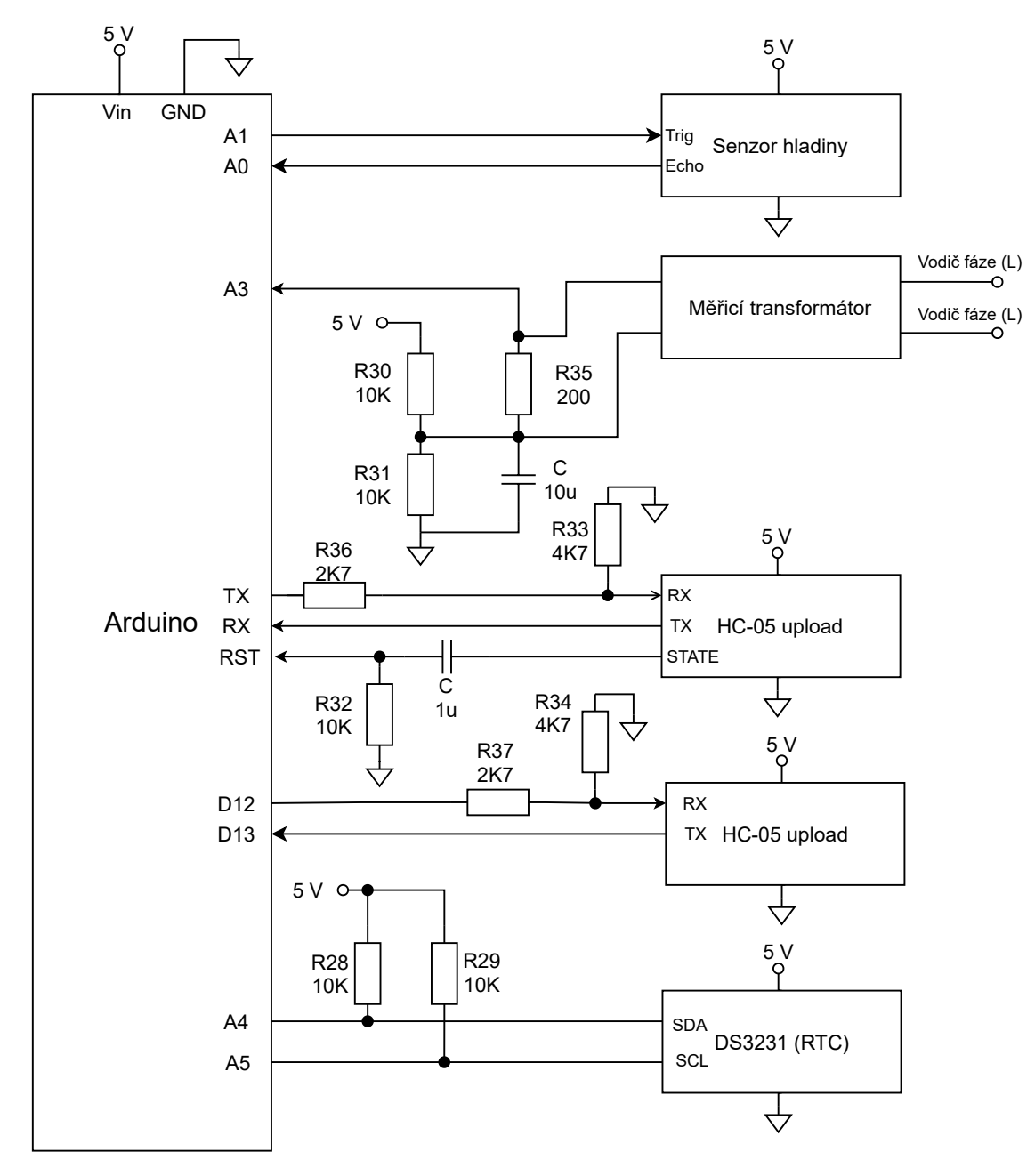

**Obrázek 5.4:** Zjednodušené schéma desky část 1

Ve zjednodušených schématech jsou pouze aktivní používané moduly a je zde zdůrazněno samostatné řízení 6 ventilů, i když nesjou využity. Deska má však na sobě například připravený vstup pro účel měření proudu studnového čerpadla, avšak teno vstup není aktuálně využíván. Podobně je na tom příprava pro připojení vysílacího modulu niceRF na frekvenci 433 MHz, kde tento modul může sloužit například k posílání dat do interiérové jednotky, která by byla napojena na internet. Dalším příkladem může být H–můstek, který byl uvažován pro řízení ventilu ovládaného robotickým ramínkem s elektromotorem na 12 V DC. Podrobné schéma je uvedeno v příloze [D.](#page-82-0)

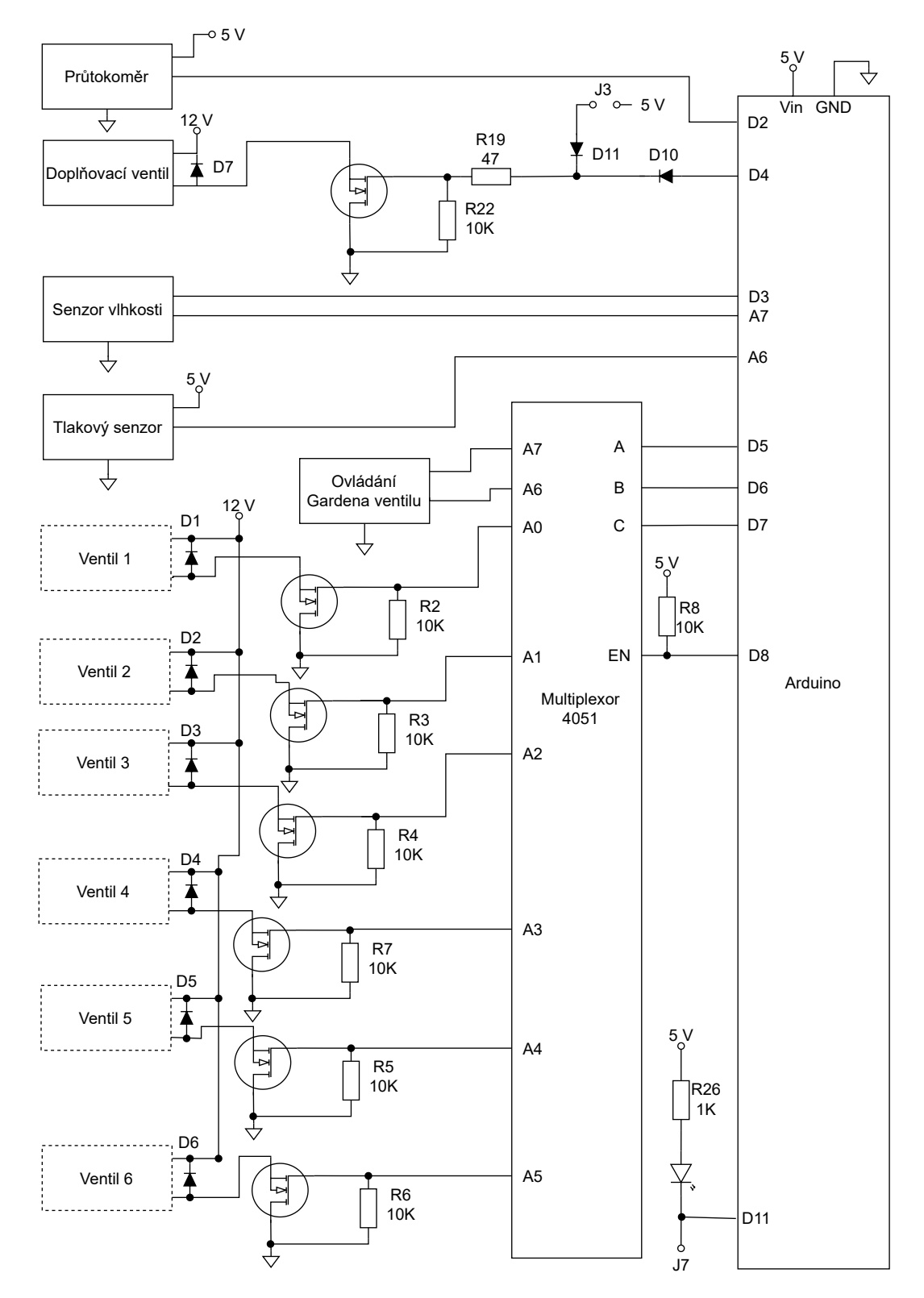

**Obrázek 5.5:** Zjednodušené chéma desky část 2

5. Automatický systém**..................................**

### **5.5 Mikrokontrolér**

Jako řídicí prvek, byla vybrána deska Arduino Nano, osazená 8 bitovým mikrokontrolérem ATmega328P v pouzdře TQFP. Tato deska je jedna z nejdostupnějších a nejlevnějších možností, jak vytvořit řídicí jednotku pro různé projekty. Hlavní parametry jsou uvedeny v náseldující výčtu.

- **.** Programová Flash paměť 32 kB
- **.** EEPROM 1 kB **.** SRAM 2 kB
- 
- **.** Vnitřní a vnější přerušení
- **.** USART, SPI a I2C komunikace
- **.** 8 kanálový 10 bitový A/D převodník (pro pouzdra TQPF a QFN/MLF) **■** 8 kanálový 10 bitový A/D převodník (pro pouzdr $\blacksquare$  23 progamovatelných vstupních/výstupních pinů
- 
- 23 progamovatel:<br>■ 6 PWM výstupů
- **6 PWM** výstupů<br>■ Dva 8 bitové čítače/časovače se samostatnou předděličkou a režimem "compare"
- **.** Jeden 16 bitový čítač/časovač se samostatnou předděličkou a režimy "compare", "capture"
- **.** Napájení v rozsahu 1,8–5,5 V

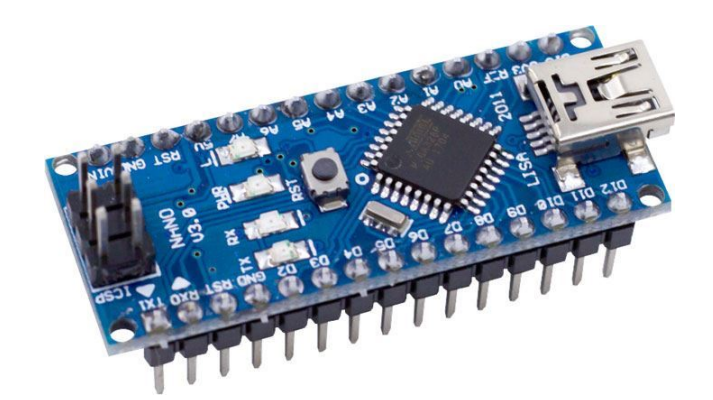

**Obrázek 5.6:** Mikrokontrolér kompatibilní s Arduino Nano [\[45\]](#page-72-2)

Deska s tímto mikrokontrolérem stojí kolem 80 Kč [\[44\]](#page-72-3) v zahraničních a 180 Kč [\[45\]](#page-72-2) v českých e–shopech. Pro porgramování lze využít volně dostupný software Arduino IDE, který zajišťuje jak samotnou kompilaci a nakrávání kódu, tak i stahování nejrůznějších knihoven pro komunikaci s externími moduly.

### **5.6 Ovládání ventilů**

Celkem bylo vyzkoušeno řízení 3 typů ventilů. Nejjednodušší na řízení je přímo řízený ventil FDP–270A, který pro otevřený stav vyžaduje stálé napájení 12 V. Tímto ventilem je řízeno doplňování zahradní nádrže.

Další ventil, který pracuje s 12V napětím je 3/4" ventil ze sekce [3.6.4.](#page-38-0) Ten může být otevřen jak trvalým napětím 12 V, tak i impulsem o délce minimálně 250 ms (zjištěno experimentálně). Pro zavření stačí odpojit napájení, nebo poskytnout impuls opačné polarity. Tento ventil má dostatečný průtok i pro okruh č. 4, jehož spotřeba je uvedena v tabulce č. [4.1.](#page-43-0) Pro pulsní ovládání je možné využít H–můstek.

Zahradní počítač GARDENA C 1060 profi lze odpojit od ventilové části a je tak možné řídit ventilovou část samostatně. Bylo zjištěno, že pro zapnutí je nutné dodat 9V impuls o délce 250 ms. Pro vypnutí stačí -7,5V impuls o délce 70 ms.

#### **5.7 Napájení a umístění**

Deska je umístěna na rozvaděči, ke kterému je připojeno i čerpadlo v podzemní nádrži. Samotná deska je napájena spínaným 12V zdrojem na DIN liště. Dále je zapojen 16A jistič, který je určen pro jištění obvodů s motorem (čerpadlo) nebo vyššími proudovými rázy. Jistič je doplněn proudovým chráničem. Na následujícím obrázku je vidět deska s rozvaděčem.

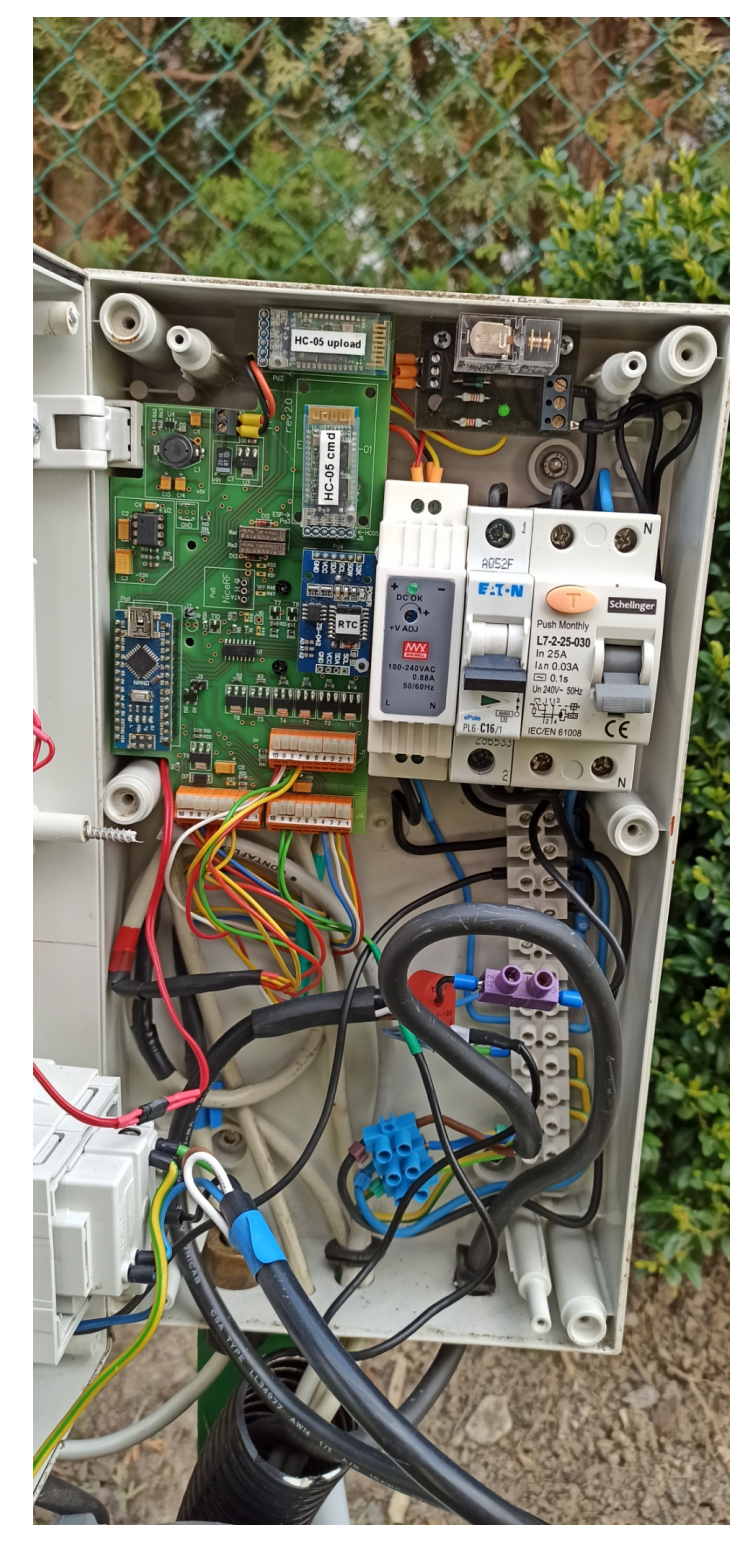

**Obrázek 5.7:** Deska v rozvaděči

## **5.8 Použité moduly**

#### **5.8.1 RTC DS3231**

Modul DS3231 je modul reálného času, tedy uchovává informace o aktuálním čase a datu. Podporuje přechodné roky a je vybaven záložním dobíjecím článkem LIR2032 v případě výpadku napájení. Modul komunikuje přes rozhraní I <sup>2</sup>C a kromě čipu DS3231 (hodiny) obsahuje modul i paměťový čip AT24C32 (EEPROM 32 kb). Paměťový čip je rovněž napojen na sběrnici I2C. Mezi další funkce tohoto modulu se řadí možnost nastavení až dvou časovačů, které lze použít pro externí přerušení mikrokontroléru, a generátor obdélníkového signálu (viz tabulka č. [5.1\)](#page-57-0). Cena tohoto modulu je kolem 70 Kč [\[46\]](#page-72-4).

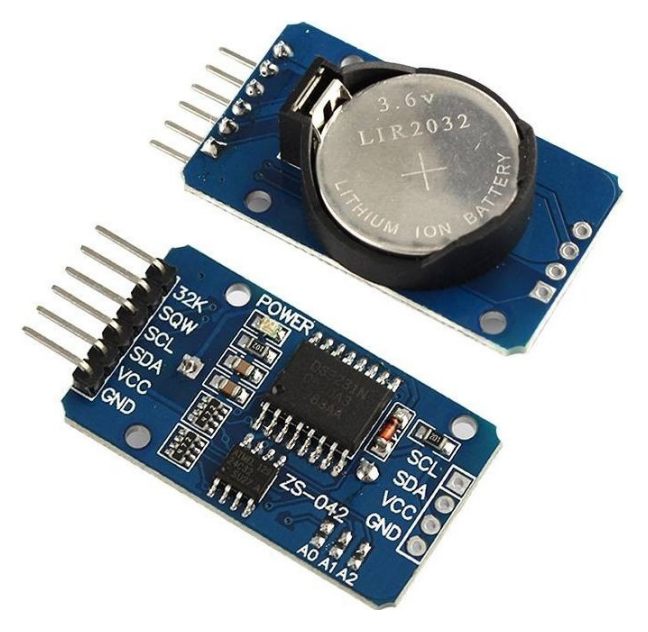

**Obrázek 5.8:** Modul DS3231 [\[46\]](#page-72-4)

5. Automatický systém**..................................**

<span id="page-57-0"></span>**Tabulka 5.1 :** Piny modulu DS-3231

| Pin        | Funkce                                           |
|------------|--------------------------------------------------|
| 32K        | Výstup oscilátoru 32 kHz                         |
|            | Pin, který může sloužit jako zdroj přerušení po- |
| SQW        | kud je nastaven časovač, nebo jako zdroj obdél-  |
|            | níkového signálu o frekvenci 1 Hz, 1,024 kHz,    |
|            | 4,096 kHz nebo $8,192$ kHz.                      |
|            | Tímto pinem lze nastavit režim vysílání/příjem   |
|            | (obvyklý režim-stav logické 0) nebo režim pro    |
| SCL        | příjem AT příkazů (nastavování samotného mo-     |
|            | dulu jako je jméno, režim master/slave atd.-stav |
|            | logické 1)                                       |
|            | Tento pin je připojen k LED na desce a signali-  |
|            | zuje stav modulu-připojen, odpojen. Tento pin    |
| SDA        | lze využít k ověření úspěšného spojení. Stav lo- |
|            | gické 1 znamená úspěšné spojení a stav logické   |
|            | 0 značí, že spojení není navázáno.               |
| <b>GND</b> | Zemnicí pin                                      |
| VCC        | Napájení 2,3–5 V                                 |

#### **5.8.2 HC–05 Bluetooth modul**

HC–05 je modul umožňující bezdrátovou komunikaci pomocí Bluetooth SPP (Serial Port Protocol). Komunikace se samotným modulem probíhá přes sériovou linku, takže je vhodný pro použití s mikrokontroléry nebo počítačem. Jeho cena se pohybuje okolo 60 Kč [\[43\]](#page-72-5). Jednotlivé piny jsou uvedeny v následující tabulce a na obr. č. [5.9.](#page-58-0)

| Pin          | Funkce                                             |
|--------------|----------------------------------------------------|
| VCC          | Napájecí pin 5 V                                   |
| <b>GND</b>   | Zemnící pin                                        |
|              | Vysílací pin pro komunikaci s mikrokontrolérem.    |
| TXD          | Tento pin se připojí na přijímací pin RX mikro-    |
|              | kontroléru.                                        |
|              | Přijímací pin pro komunikaci s mikrokontrolérem.   |
| RXD          | Tento pin se připojí na vysílací pin TX mikro-     |
|              | kontroléru.                                        |
|              | Tímto pinem lze nastavit režim vysílání/příjem     |
|              | (obvyklý režim–stav logické 0) nebo režim pro      |
| KEY          | příjem AT příkazů (nastavování samotného mo-       |
|              | dulu jako je jméno, režim master/slave atd.-stav   |
|              | logické 1)                                         |
|              | tento pin je připojen k LED na desce a signalizuje |
|              | stav modulu-připojen, odpojen. Tento pin lze       |
| <b>STATE</b> | využít k ověření úspěšného spojení. Stav logické   |
|              | 1 znamená úspěšné spojení a stav logické 0 značí,  |
|              | že spojení není navázáno.                          |

**Tabulka 5.2 :** Piny HC–05

<span id="page-58-0"></span>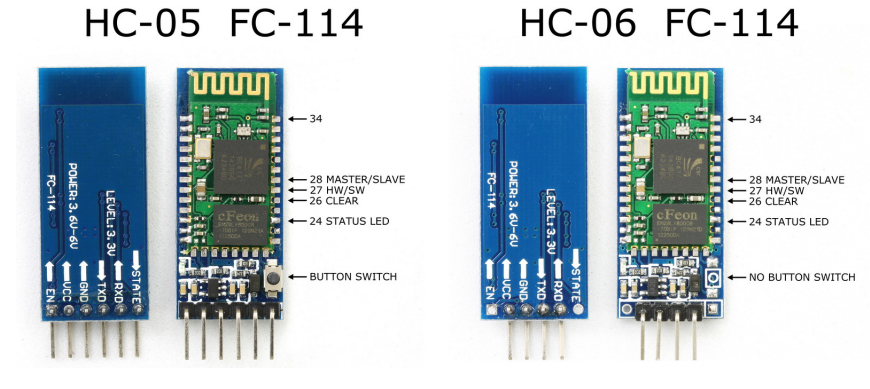

**Obrázek 5.9:** Modul HC–05 a HC–06 [\[42\]](#page-72-6)

Základní nastavení modulu lze provést AT příkazy. Do režimu příjmu AT příkazů je nutné pin 34 (viz. obr. [5.9](#page-58-0) vlevo) uvést do stavu logické 1 a restartovat modul. Většina prodejců samotný modul prodává již na destičce

s tlačítkem, jejímž stisknutím se právě nastaví pin 34 do stavu logické 1. Pro programování počítačem lze použít samotné vývojové prostředí Arduino IDE nebo jakýkoliv terminál umožňující sériovou komunikaci. Pro připojení modulu k počítači je zapotřebí mezi počítač a modul zapojit převodník úrovní, abychom nepoškodili 3,3V logiku modulu. V následující tabulce je uvedeno několik příkazů pro základní nastavení.

| Příkaz                            | Význam                                            |  |  |
|-----------------------------------|---------------------------------------------------|--|--|
|                                   | Nastaví modulu výchozí parametry-režim: slave,    |  |  |
| $AT+ORGL\backslash r\backslash n$ | pin kód pro párování: 1234, název zařízení: H-C-  |  |  |
|                                   | $2010 - 06 - 01$ , baud: 38400.                   |  |  |
| $AT+NAME=HC-05$                   | Nastaví jméno zařízení na: HC-05 upload.          |  |  |
| upload $\r \n\ln$                 |                                                   |  |  |
| $AT+ROLE=0\r\n\ln$                | Nastaví modul do režimu slave.                    |  |  |
| $AT+ROLE=1\rr\n$                  | Nastaví modul do režimu master.                   |  |  |
| $AT+PSWD=5569\rr\n$               | Nastaví heslo pro párování na 5569.               |  |  |
| $AT+UART=115200, 1,2\rr\n$        | Nastaví baud na 115200, 1 stopbit a sudou paritu. |  |  |
|                                   | Nastaví stav logické 1 na pinu PIO8 (LED1 na      |  |  |
| $AT+POLAR=1,0\$ r $\ln$           | destičce) a pokud je úspešné spojení, tak nastaví |  |  |
|                                   | logickou 0 na STATE pin (PIO9).                   |  |  |

<span id="page-59-0"></span>**Tabulka 5.3 :** Piny HC–05

Pro připojení modulu k mikrokontroléru ATmega328P je nutné respektovat 3,3V logiku modulu HC–05, takže výstup z mikrokontroléru (vstup RX pro modul), je nutné upravit odporovým děličem napětí (viz obr. č. [5.4\)](#page-51-0). Po počátečním nastavení AT příkazy stačí modul propojit s mikrokontrolérem a posílat data skrze sériovou linku mikrokontroléru.

U modulu značeného jako HC–05 upload je třeba přeprogramovat chování STATE pinu. Požadované chování je takové, že po úspešném připojení se na tomto pinu objeví logicá 0. K tomu je použit AT příkaz AT+POLAR, viz tabulka č. [5.3.](#page-59-0) Zapojením na obr. č. [5.4](#page-51-0) je zajištěno, že pokud přejde modul do stavu úspěšného spojení, tak se na pinu mikrokontroléru RST objeví stav logické 0 minimálně po dobu 1 ms. Minimální šířka impulsu (trvání logické 0) potřebného k restartu je dle výrobce 2,5 µs. Nahrávání nového programu probíhá standardně přes prostředí Arduino IDE, kde jako sériový port stačí zvolit port bezdrátového spojení Bluetooth (na operačním systému Windows např. COM20).

# **Kapitola 6**

# **Program mikrokontroléru a aplikace pro počítač**

### **6.1 Kód pro mikrokontrolér**

Kód pro mikrokontrolér by napsán ve vývojovém prostředí Arduino IDE verze 1.8.12. Jedná se o volně dostupný software pro snadné vytváření a nahrávání kódu pro desky Arduino a jim podobné. Kód začíná deklarací globánlích proměnných, pokračuje částí setup, kde se inicializují proměnné, zahajuje se komunikace s moduly a provádí se čtení z paměti EEPROM. Touto částí prochází program pouze jednou při spuštění/restartu mikrokontroléru. Další částí je tzv. nekonečná smyčka (loop), kde probíhá samotné řízení doplňování, závlahy a výpis/zpracování příkazů z aplikace pro počítač. Zbytek kódu představují různé podprogramy (funkce) používané v hlavní nekonečné smyčce. Průběh programu je znázorněn na obr. č. [6.1.](#page-61-0)

<span id="page-61-0"></span>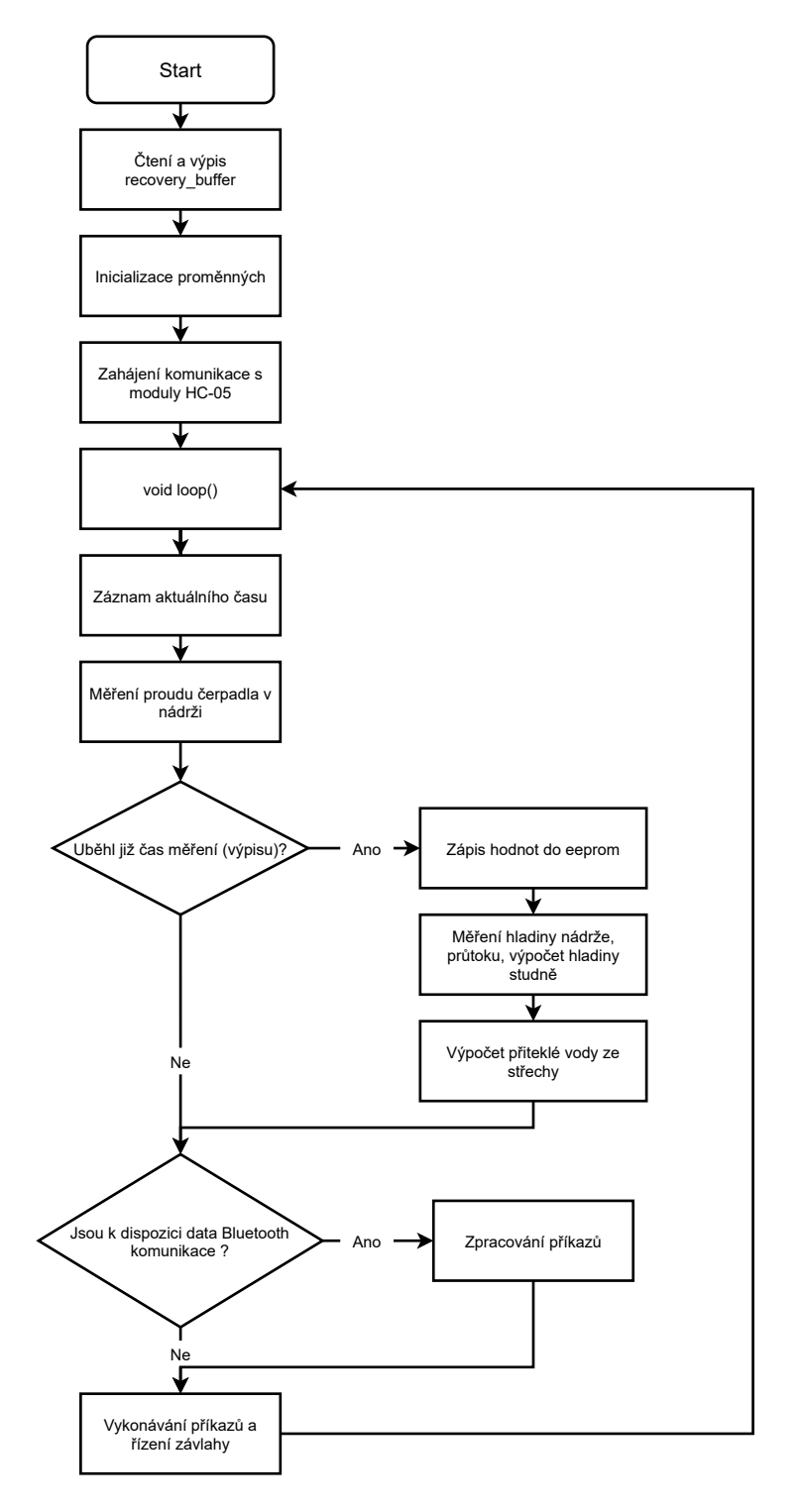

**Obrázek 6.1:** Běh programu mikrokontroléru

Program umožňuje nastavit časy jednotlivých okruhů pro každý den a nastavení úrovně doplnění zahradní nádrže. Závlahu i doplňování lze přepnout na automatický či manuální režim. Přidružená aplikace pro počítač zobrazuje aktuální data a umožňuje nastavování řídicích proměnných. Program je uzpůsoben pro použití s automatickým rozdělovačem a jedním ventilem, avšak mikrokontrolér je možné přeprogramovat i pro obsluhu jednotlivých ventilů.

V programu se využívá paměti EEPROM, pro uložení řídicích proměnných v případě vypnutí napájení. Použitý mikrokontrolér ATmega328P disponuje 1 kB paměti EEPROM. Další dostupná paměť je přítomna na modulu s DS3231 (hodiny reálného času), kde je paměť AT24C32 o velikosti 32 kb. Důležitá je frekvence zapisování do dané paměti, protože výrobce zaručuje minimáně 100 000 cyklů čtení/zápis pro každý byte. Čtení samotné problém není. Program zapisuje každou minutu (každý měřicí cyklus) aktuální hodnoty proměnných do bufferu v paměti AT24C32. Jeden zápis je dlouhý 10 bajtů a jednotlivé zápisy jsou cyklicky zapisovány na adresy 0,10,20,...,2000. Tím je vyřešen problém s omezeným počtem cyklů čtení/zápis. Takto rozvržená paměť by vydržela minimálně 38 let nepřetržitého provozu programu se zápisem každou minutu.

Výpis programu (odesílaná data do aplikace na počítači), který lze sledovat v terminálu, je uzpůsoben tak, aby se dal snadno číst. To však vyžaduje výpis mnoha textových řetězců (jak pro názvy proměnných, tak i formátovací řetězce). Tyto řetězce zabírají nemalé místo pro proměnné (k dispozici jsou 2 kB), a tak je nutné ukládat řetězce jinam. Částečně tento problém řeší makro F(), které uloží daný textový řetězec do programové paměti. Řetězce používané při hlavním výpisu stavu jsou uloženy v EEPROM paměti mikrokontroléru na adresách 0-979. Podrobný popis využití paměti EEPROM mikrokontroléru a čipu AT24C32 je uveden v přílohách [A](#page-76-0) a [B.](#page-78-0)

#### **6.2 Aplikace pro počítač**

Aplikace umožňuje nastavení času a délky závlahy jednotlivých okruhů, nastavování požadované výšky hladiny v nádrži a dalších parametrů pomocí grafického uživatelského rozhraní. Po spárování počítače s bluetooth moduly jednotky stačí nastavit názvy vytvořených sériových portů. Ovládání je rozděleno na jednotlivé záložky: Tank (nádrž), Well (studna), Závlaha, Eeprom (paměť pro ukládání zavlažovacího programu a řídicích proměnných), Serial a Other.

První ze sériových portů HC–05 data/upload slouží k posílání dat z jednotky do počítače a zároveň slouží jako port, přes který je možné bezdrátově do mikrokontroléru nahrát nový program. Měření je prováděno každou minutu a jeho výsledky lze číst jak z výpisu programu, tak i v záložce Other, kde jsou jednotlivé parametry uspořádány do jednotlivých kategorií. V tomto výpisu je hlavní blok informací a mezi jednotlivými bloky lze pozorovat jednotlivé

#### 6. Program mikrokontroléru a aplikace pro počítač**......................**

debugovací značky, které udávají kudy zrovna program prochází. Výpis je možné automaticky ukládat do logovacího souboru. Konfigurace sériových portů lze uložit do profilu, takže po prvotním nastavení a opětovném spuštění aplikace již není nutno "ručně" připojovat sériové porty. Druhý sériový port HC–05 command slouží k odesílání řídicích příkazů z počítače do jednotky k nastavování proměnných a zavlažovacího programu. Podrobný seznam příkazů je popsán v příloze [C.](#page-80-0) Na následujících obrázcích jsou vidět některé záložky v aplikaci (záložky Well, Tank, Zavlaha a Eeprom vypadají podobně – také obsahují okno výpisu).

| ZavlahaGUI                              |                           |                    |             |                   | $\sim$ | $\Box$ $\Box$ $\times$ |
|-----------------------------------------|---------------------------|--------------------|-------------|-------------------|--------|------------------------|
| Well Tank Zavlaha                       | Other<br>Serial<br>Eeprom |                    |             |                   |        |                        |
| Test                                    |                           |                    |             |                   |        |                        |
|                                         |                           |                    |             |                   |        |                        |
|                                         |                           |                    |             |                   |        | Load profile           |
|                                         |                           |                    |             |                   |        |                        |
|                                         |                           |                    |             |                   |        | Delete profile         |
|                                         |                           |                    |             |                   |        |                        |
|                                         |                           |                    |             |                   |        |                        |
| Test                                    |                           |                    |             |                   |        | Add profile            |
| Last loaded profile:                    |                           |                    |             |                   |        |                        |
|                                         | Command port              |                    |             | Input/Upload port |        |                        |
| <b>COM12</b>                            |                           | Add port name      | <b>COM9</b> |                   |        | Add port name          |
|                                         |                           | Remove port name   |             |                   |        | Remove port name       |
| COM12                                   |                           | $\scriptstyle\vee$ | COM9        |                   |        | $\checkmark$           |
| 9600                                    |                           | $\checkmark$       | 9600        |                   |        | $\checkmark$           |
|                                         |                           |                    |             |                   |        |                        |
|                                         |                           |                    |             |                   |        |                        |
|                                         |                           |                    |             |                   |        |                        |
|                                         |                           |                    |             |                   |        |                        |
|                                         |                           |                    |             |                   |        |                        |
|                                         |                           |                    |             |                   |        |                        |
|                                         | Open serialport           |                    |             | Open serialport   |        |                        |
|                                         | Close serialport          |                    |             | Close serialport  |        |                        |
| $\boxed{\smash{\supseteq}}$ Auto scroll |                           |                    |             | togging off       |        |                        |
|                                         | ◯ Logging on              |                    |             |                   |        |                        |

**Obrázek 6.2:** Nastavení sériových portů

**.................................** 6.2. Aplikace pro počítač

| <b>ZavlahaGUI</b>                                                                                                    |                                                                                                    | m<br>$\times$                                                                                 |
|----------------------------------------------------------------------------------------------------|----------------------------------------------------------------------------------------------------|-----------------------------------------------------------------------------------------------|
| Other<br>Well<br>Tank<br>Zavlaha<br>Eeprom Serial<br>Zapnout automaticke doplnovani vody v tanku na nastavenou mez TD<br>Vypnout automaticke doplnovaní vody v tanku<br>Doplnit jednorazove na x % a nastav TD<br>Nastav mez TD (nespusti se zadna akce)<br>Zrusit vsechny "T" commands                                                                                                    |                                                                                                    | TM <sub>1</sub><br>TM <sub>0</sub><br>na kolik % doplnit<br>TD.<br>Mez TD<br>TN.<br><b>TR</b> |
| 192<br>96 164 252<br>10 240<br>2 <sub>1</sub><br>9 <sup>1</sup><br>0 <sub>0</sub><br>$\theta$<br>193<br>96 164 252 70  <br>10 240<br>$\theta$ $\theta$<br>2 <sup>1</sup><br>$\theta$<br>96 164 252 130  <br>10 240<br>$0 \quad 0$<br>194<br>2 <sup>1</sup><br>$\bullet$<br>195<br>96 164 252 190  <br>10 240<br>$\theta$<br>$\theta$<br>2 <sup>1</sup><br>$\theta$<br>196<br>96 164 252 251  <br>10 240<br>$\theta$ $\theta$  <br>2 <sup>1</sup><br>$\theta$<br>197<br>96 164 253 55  <br>$0 \quad 0$<br>2 <sup>1</sup><br>10 240<br>$\theta$<br>198<br>96 164 253 115  <br>10 240<br>$\theta$ $\theta$<br>2 <sup>1</sup><br>$\theta$<br>199<br>96 164 253 176  <br>10 240<br>$0 \quad 0$<br>$\bullet$<br>2 <sup>1</sup><br>200<br>96 164 253 236  <br>10 240  <br>$0 \quad 0$<br>2 <sup>1</sup><br>$\theta$<br>476190<br>eeprom addr log found=144 posledni zapsana data<br>eeprom unix time found=1621434315<br>eeprom volume found=2800<br>eepron flow total found=0<br>eeprom prompt found=2<br>eeprom writing ok found=0<br>Setup done<br>/<-------------------- measurement: 19.05.2021 14:26:06, zavlaha ver 3.17 --------------------<br>studna flow prutok: flow prutok = 0.00 L/min; flow volume total = 0.00 L; ventil state = 0; wait = 0;<br>tank:<br>procento = $100.0$ %; current AC tank = $0.0$ mA RMS; V vyu<br>well:<br>procento = 100.0 %; current $AC$ well = 0.0 mA RMS; well actual = 280.00 L;<br>command:<br>command = 0; TM = 1; ZM = 0; WD = 29; WH = 250; WT = 280; WA = 280.00; TD = 53;<br>zavlaha:<br>running = 0; okruh act = 1; synchro ref = 6; synchro status = 106; humidity = 163; warning:<br>/<-------------------- measurement: 19.05.2021 14:27:06, zavlaha ver 3.17 --------------------<br>studna flow prutok: flow prutok = 0.00 L/min; flow volume total = 0.00 L; ventil state = 0; wait = 0;<br>tank:<br>procento = $100.0$ %; current AC tank = $0.0$ mA RMS; V vyu<br>well:<br>procento = 100.0 %; current AC well = 0.0 mA RMS; well actual = 280.00 L;<br>command:<br>command = 0; TM = 1; ZM = 0; WD = 29; WH = 250; WT = 280; WA = 280.00; TD = 53;<br>zavlaha:<br>running = 0; okruh act = 1; synchro ref = 6; synchro status = 106; humidity = 164; warning: | $= 5.60$ m3; on/off = 0 per 2 min; strecha za rok = 7.47 m3; pzd = 0;<br>$w = 1/2$<br>$= 5.60$ m3; on/off = 0 per 2 min; strecha za rok = 7.47 m3; pzd = 0;<br>$w = 1$ /> |                                                                                               |
|                                                                                                    |                                                                                                    | $\checkmark$                                                                                  |
| Auto scroll                                                                                                    | $\bigcap$ Logging on                                                                                                    | <b>O</b> Logging off                                                                          |

**Obrázek 6.3:** Záložka Tank s výpisem

| ZavlahaGUI                       |                     |                        |                       |                       |             |         | $\sim$ 3<br>$\sigma$<br>- |
|----------------------------------|---------------------|------------------------|-----------------------|-----------------------|-------------|---------|---------------------------|
| Well Tank Zavlaha                | Eeprom Serial Other |                        |                       |                       |             |         |                           |
|                                  | <b>Tank</b>         |                        | Studna                |                       | Závlaha     |         | <b>Status</b>             |
| Stav naplnění [%]                | 100.0               | Průtok [I/min]         | 0.00                  | <b>Running</b>        | $\bullet$   | TM.     | $\mathbf{1}$              |
| V vyu [m <sup>3</sup> ]          | 5.60                | Stav naplnění [%]      | 100.0                 | Aktuální okruh        | $1\,$       | ZM      | $\bullet$                 |
| Current AC [mA]                  | 0.0                 | Aktuální stav [i]      | 280.00                | <b>Synchro status</b> | 106         | TD [%]  | 53                        |
| PZD                              | $\bullet$           | Ventil                 | $\bullet$             | Synchro ref           | 6           | WA [I]  | 280.00                    |
| On/Off 2 min                     |                     | <b>Current AC [mA]</b> | 0.0                   |                       |             | wr [i]  | 280                       |
| Střecha za rok [m <sup>3</sup> ] | 7.47                | Flow vol. tot. [I]     | 0.00                  |                       |             | WH [I]  | 250                       |
|                                  |                     |                        |                       |                       |             | WD [I]  | 29                        |
|                                  |                     |                        |                       |                       |             | Command | $\overline{\phantom{a}}$  |
|                                  |                     |                        |                       |                       |             |         |                           |
|                                  |                     |                        |                       |                       |             |         |                           |
|                                  |                     |                        |                       |                       |             |         |                           |
|                                  |                     |                        |                       |                       |             |         |                           |
|                                  |                     |                        |                       |                       |             |         |                           |
|                                  |                     |                        |                       |                       |             |         |                           |
|                                  |                     |                        |                       |                       |             |         |                           |
|                                  |                     |                        |                       |                       |             |         |                           |
|                                  |                     |                        |                       |                       |             |         |                           |
|                                  |                     |                        |                       |                       |             |         |                           |
|                                  |                     |                        |                       |                       |             |         |                           |
|                                  |                     |                        |                       |                       |             |         |                           |
|                                  |                     |                        |                       |                       |             |         |                           |
|                                  |                     |                        |                       |                       |             |         |                           |
| $\boxed{\smile}$ Auto scroll     |                     |                        | $\bigcirc$ Logging on |                       | togging off |         |                           |

**Obrázek 6.4:** Záložka Other s uspořádanými parametry

# **Kapitola 7 Závěr**

Cílem práce byla rešerše současného stavu poznatků o řešení zavlažovacích systémů u rodinných domů. Navržený systém umožňuje sběr a využití vody ze zahradní nádrže na dešťovou vodu a automaticky řídit závlahu.

V první části byly popsány potřebné oblasti problematiky automatické závlahy a k tomu potřebných senzorů/ventilů. Také zde bya stručně uvedena možná komerční řešení, co se týče řídicích jednotek. Po seznámení s pozemkem v druhé části následuje popis navrženého systému. Navržený systém propojuje řízení automatické závlahy s hospodařením vody z nádrže na dešťovou vodu s doplňováním. Výsledkem je univerzální řídicí jednotka, která lze využít jak pouze pro závlahu, tak i pro rozsáhlejší systém s hlídáním vodní hladiny nádrže. Díky bezdrátovému programování mikrokontroléru, lze řídicí program pohodlně přizpůsobit konkrétním potřebám dané zahrady. Instalace systému a výběr senzorů respektuje požadavek pro činnost v podmínkách vnějšího prostředí a je zajištěno bezpečné napájení. Přidružená aplikace pro počítač potom poskytuje jednoduchý a přehledný nástroj, jak celý systém ovládat a nastavit.

V porovnání s komerčnímy systémy nabízí navržené řešení propojení se zahradní nádrží na dešťovou vodu. Většina komerčních systémů nabízí větší množství možných programů pro jednotlivé okruhy, avšak toto lze vyřešit přeprogramováním mikrokontroléru (v paměti EEPROM modulu DS3231 je stále dostatek místa). Dalším vylepšením by mohlo být propojení jednotky s domácí sítí WiFi, což některé dražší jednotky umožňují, a umožnit tak kontrolu/ovládání z téměř jakéhokoliv zařízení s přístupem na internet. Obeně by šlo ještě optimalizovat a zpřehlednit kód pro mikrokontrolér.

### **Literatura**

- [1] VRÁNA, Petr. *Návrh inteligentní řídící jednotky zavlažovacího sys-tému s GSM modulem spolupracujícího se systé-mem poplachovéhozabezpečení objektu*. Zlín: Univerzita Tomáše Bati ve Zlíně, 2015, 89 s. (109 273). Dostupné také z: http://hdl.handle.net/10563/33875. Diplomová práce. Univerzita Tomáše Bati ve Zlíně. Fakulta aplikované informatiky, Ústav elektroniky a měření. Vedoucí práce Drga, Rudolf.
- [2] NOVÝ, Ondřej. *Technické řešení závlahových systémů objektů zahradní architektury* [online]. Brno, 2015 [cit. 2021-04-15]. Dostupné z: https://theses.cz/id/uodozq/. Bakalářská práce. Mendelova univerzita v Brně, Zahradnická fakulta. Vedoucí práce Ing. Vladimír Veverka.
- [3] Způsoby závlahy. *Hunter ZÁVLAHOVÉ SYSTÉMY* [online]. Copyright © 1998 – 2021 IRIMON, spol. s r.o [cit. 2021-04-10]. Dostupné z: http://www.hunter-zavlahy.cz/clanek\_zpusob\_zavlahy\_zahrady
- [4] MP ROTATOR TRYSKY TABULKY DOSTŘIKŮ. *Trysky Hunter MP Rotator* [online]. Copyright © 1998 – 2021 IRIMON, spol. s r.o [cit. 2021-04-10]. Dostupné z: http://mprotator.cz/mp\_rotator.html
- [5] Výsuvný čtyřplošný zadešťovač OS 140 *GARDENA* [online]. Copyright © 2008-2021 GARDENA [cit. 2021-04-08]. Dostupné z: https://www.gardena.com/cz/produkty/zavlaha/zavalzovacisystem-sprinkler/vysuvny-ctyrplosny-zadestovac-os-140/967998701/
- [6] Zavlažovací počítač Flex *GARDENA* [online]. Copyright © 2008-2021 GARDENA [cit. 2021-04-08]. Dostupné z: https://www.gardena.com/cz/produkty/zavlaha/rizenizavlazovanie/zavlazovaci-pocitac-flex/967927401/
- [7] Zavlažovací ventil 9 V Bluetooth® *GARDENA* [online]. Copyright © 2008- 2021 GARDENA [cit. 2021-04-08]. Dostupné z: https://www.gardena.com/cz/produkty/zavlaha/rizenizavlazovanie/zavlazovaci-ventil-9-v-bluetooth/970480701/

7. Závěr **........................................**

- [8] ELC(i) 6 sekcí *Internetový obchod IRIMON* [online]. Copyright © 1998 2021 IRIMON, spol. s r.o [cit. 2021-01-08]. Dostupné z: https://maloobchod.irimon.cz/katalog/1/3/981/3541
- [9] HC 6, WiFi, Hydrawise, 6 sekcí, interiér *Internetový obchod IRIMON* [online]. Copyright © 1998 – 2021 IRIMON, spol. s r.o [cit. 2021-04-10]. Dostupné z: https://maloobchod.irimon.cz/katalog/1/828/3599/7791
- [10] ENTHUSIAST PLAN (pro konc. klienty) *Internetový obchod IRIMON* [online]. Copyright © 1998 – 2021 IRIMON, spol. s r.o [cit. 2021-04-10]. Dostupné z: https://maloobchod.irimon.cz/katalog/1/682/3623/7824
- [11] *Webové stránky firmy GARDENA* [online]. Copyright © 2008-2020 GAR-DENA [cit. 2020-12-18]. Dostupné z: https://www.gardena.com/cz/produkty/zavlaha/rizenizavlazovanie/rozdelovac-vody-automatic/966769301/
- [12] *Webové stránky společnosti TRIALSTAV* [online]. [cit. 2021-04-11]. Dostupné z: http://www.studny-trialstav.cz/caste-dotazy
- [13] *Webové stránky firmy Libor Beneš–studny, čerpadla, pumpy* [online]. [cit. 2021-04-11]. Dostupné z: https://www.kopane-studny.cz/cenik.html
- [14] *Webové stránky Pražských vodovodů a kanalizací* [online]. [cit. 2021-04- 11].

Dostupné z: https://www.pvk.cz/vse-o-vode/cena-vodneho-astocneho/vyvoj-vodneho-a-stocneho-v-praze/

- [15] MARTÍNKOVÁ, Barbora a Lukáš Koucký. Dešťovou vodou můžete zalávat zahradu, ale i prát prádlo a spachovat záchod. In: *ekolist.cz* [online]. 13.16.2014 [cit. 2021-04-11]. Dostupné z: https://www.pvk.cz/vse-o-vode/cena-vodneho-astocneho/vyvoj-vodneho-a-stocneho-v-praze/
- [16] ADENSAMOVÁ Šárka a Petr Antoch. Jak efektivně hospodařit s dešťovou vodou. *Zahradnictví*. 2019, roč. 2019 č.7, s. 16–19. ISSN 1213-7596
- [17] Sestava Zahrada Smart STANDARD *Dešťovénádrže* [online]. Destovenadrze.cz © 2018 - 2021 [cit. 2021-04-10]. Dostupné z: https://www.destovenadrze.cz/eshop/sestava-zahrada-smart-5000-l-standard-detail
- [18] Sestava pro dopouštění nádrží *Dešťovénádrže* [online]. Destovenadrze.cz © 2018 - 2021 [cit. 2021-04-10]. Dostupné z: https://www.destovenadrze.cz/eshop/sestava-pro-dopousteninadrzi-detail
- [19] MARTINEZ, Alex; BYRNES, Alan P. Modeling dielectric-constant values of geologic materials: An aid to ground-penetrating radar data collection and interpretation.*Midcontinent Geoscience*, 2001, 1-16.
- [20] HRISKO, Joshua. *Capacitive Soil Moisture Sensor Theory, Calibration, and Testing* [online]. [cit. 2021-04-10]. doi:10.13140/RG.2.2.36214.83522
- [21] *Webové stránky obchodu laskarduino* [online]. [cit. 2021-04-10]. Dostupné z: https://www.laskarduino.cz/kapacitni-cidlo-pro-merenivlhkosti-pudy/
- [22] *Internetový obchod METEO* [online]. Copyright © 2013 Bibetus s.r.o.  $[cit. 2021-07-04]$ . Dostupné z: https://www.meteoshop.cz/produkt/senzor-vlhkosti-pudy-6440/607/
- [23] *Internetový obchod Čerpadla závlahy* [online]. © 2021 Copyright I&B TANDEM, s.r.o. [cit. 2021-07-04]. Dostupné z: https://cerpadlazavlahy.cz/zavlaha/448-senzor-pudnivlhkosti-hunter-soil-clik.html?SubmitCurrency=1&id\_currency=3#producttabs
- [24] KUNAL, Kumar, et al. Smart Irrigation and Tank Monitoring System. In: *IOP Conference Series: Materials Science and Engineering* [online]. IOP Publishing, 2019. s. 012035 [cit. 2021-01-06]. Dostupné z doi: 10.1088/1757- 899x/590/1/012035
- [25] SENPINAR, A. Internet-/Arduino-controlled PV automatic irrigation system for clean environment. International Journal of Environmental Science and Technology [online]. 2019, 16(9), 5185-5196 [cit. 2021-04-11]. ISSN 1735-1472. Dostupné z doi: 10.1007/s13762-018-2092-1
- [26] *Webové stránky obchodu laskarduino* [online]. [cit. 2021-04-10]. Dostupné z: https://www.laskarduino.cz/arduino-senzor-vlhkosti-pudy/
- [27] *Webové stránky obchodu laskarduino* [online]. [cit. 2021-04-10]. Dostupné z: https://www.laskarduino.cz/cidlo-pro-mereni-vlhkosti-pudyhd-38/
- [28] SOUSEK, Nathan. Choosing the Best Type of Flow Meter for Your Application. In: *Dultmeier Sales Blog* [online]. Copyright ©. [cit. 2021-04- 06]. Dostupné z: https://www.dultmeier.com/blog/industrial/choosing-the-

best-type-of-flow-meter-for-your-application/

[29] *Webové stránky společnosti AliExpress* [online]. © 2010-2020 AliExpress.com [cit. 2021-04-06]. Dostupné z: https://www.aliexpress.com/item/33020920485.html? spm=a2g0o.productlist.0.0.1df71f2c1yDCQT&algo\_pvid=409967e8- 75e8-4b0c-aa66-937652497b93&algo\_expid=409967e8-75e8-4b0c-aa66- 937652497b93-31&btsid=2100bdf116181556985112776e3753&ws\_ab\_test =searchweb0\_0,searchweb201602\_,searchweb201603\_

7. Závěr **........................................**

- [30] *Automa: odborný časopis pro automatizační techniku.* 2011. Praha 8: FCC Public, 2011. ISSN 1210-9592.
- [31] *Webové stránky společnosti AliExpress* [online]. © 2010-2020 AliExpress.com [cit. 2021-05-06]. Dostupné z: https://www.aliexpress.com/item/4000263159708.html?spm =a2g0o.productlist.0.0.155d45a20ha7Na&algo\_pvid=977581e5-f20a-408b-8e99-dc3da487277b&algo\_expid=977581e5-f20a-408b-8e99 dc3da487277b-10&btsid=0b0a0ae216205850207161702ec8c4&ws\_ab\_ test=searchweb0\_0,searchweb201602\_,searchweb201603
- [32] LIPTÁK, Béla G. *Instruments Engineer's Handbook, Volume One: Process Measurement and Analysis*. Vol.1. CRC press, 2003. ISBN 0-8493- 1083-0.
- [33] AGRAWAL, Nikhil; SINGHAL, Smita. Smart Drip Irrigation System using Raspberry pi and Arduino. In: *International Conference on Computing, Communication and Automation* [online]. IEEE, 2015. s. 928 – 932 [cit. 2021-01-06]. Dostupné z doi: 10.1109/CCAA.2015.7148526
- [34] *Internetový obchod RPishop* [online]. © Copyright 2021 RPishop.cz [cit. 2021-01-07]. Dostupné z: https://rpishop.cz/senzory/815-ultrazvukovy-senzor-hcsr04.html
- [35] *Webové stránky společnosti eBbay* [online]. Copyright © 1995-2021 Inc. [cit. 2021-05-1]. Dostupné z: https://www.ebay.com/itm/293509521562?hash=item445687e09 a:g:kPYAAOSwP2Zea2sH
- [36] *Webové stránky společnosti eBbay* [online]. Copyright © 1995-2021 Inc. [cit. 2021-04-30]. Dostupné z: https://www.ebay.com/itm/193495238834?hash=item2d0d 3708b2:g:98QAAOSwdzFe1y51
- [37] *Solenoid Valve How They Work* [online]. © 2021 Tameson™ [cit. 2021-01-01]. Dostupné z: https://tameson.com/solenoid-valve-types.html
- <span id="page-71-1"></span>[38] *Elektromagnetické ventily* [online]. Mivalt © 2014 [cit. 2020-12-18]. Dostupné z: https://www.mivalt.cz/cs/armatury-aventily/elektromagneticke-ventily
- <span id="page-71-0"></span>[39] *Webové stránky společnosti eBbay* [online]. Copyright © 1995-2021 Inc. [cit. 2021-04-05]. Dostupné z: https://www.ebay.com/itm/3-4-DC-12V-PP-N-C-Electric-Solenoid-Valve-Water-Control-Diverter-Device/154137052171?hash=item23e348c40b:g:H1wAAOSwA3dfg8uH
- [40] *Internetový obchod firmy Rain Bird* [online]. © 2020 Rain Bird Corporation. [cit. 2021-01-06]. Dostupné z: https://store.rainbird.com/100hvnpt-1-in-hv-series-inlinesprinkler-valve-female-x-female-threaded.html
- [41] *Webové stránky společnosti AliExpress* [online]. © 2010-2020 AliExpress.com [cit. 2021-01-06]. Dostupné z: https://www.aliexpress.com/item/4001069523970.html?spm= a2g0o.detail.1000060.2.1a69a6a8BrgYtL&gpsid=pcDetailBottomMoreThisSeller&scm=1007.13339.169870.0&scm\_id= 1007.13339.169870.0&scm-url=1007.13339.169870.0&pvid=1c7e4a70- 9407-43e2-99eb-63dfe2ca7032&\_t=gps-id:pcDetailBottomMoreThisSeller,scmurl:1007.13339.169870.0,pvid:1c7e4a70-9407-43e2-99eb-63dfe2ca7032,tpp\_buckets:668 %230%23131923%236\_668%23888%233325%2319\_668%232846%238116%232002 \_668%232717%237560%23266\_668%231000022185%231000066059%230\_668 %233468%2315615%23668
- [42] MARTYN, Currey. HC-05 FC-114 and HC-06 FC-114. First Look. In: *Martyn Currey* [online]. © 2010-2019 Martyn Currey [cit. 2021-04-12]. Dostupné z: http://www.martyncurrey.com/hc-05-fc-114-and-hc-06-fc-114-first-look/
- [43] *Webové stránky společnosti AliExpress* [online]. © 2010-2020 AliExpress.com [cit. 2021-05-06]. Dostupné z: https://www.aliexpress.com/item/1005001861684114.html?spm =a2g0o.productlist.0.0.7b64413erxpR4s&algo\_pvid=f56cdd4d-dcfa-4713-a056-bd79557241c4&algo\_expid=f56cdd4d-dcfa-4713-a056 bd79557241c4-0&btsid=2100bb5116204878034608363e4e00&ws\_ab\_test =searchweb0\_0,searchweb201602\_,searchweb201603\_
- [44] *Webové stránky společnosti AliExpress* [online]. © 2010-2020 AliExpress.com [cit. 2021-05-06]. Dostupné z: https://www.aliexpress.com/item/32341832857.html?spm=a2g 0o.productlist.0.0.646c5756DhM5di&algo\_pvid=d7b3e147-f331-4502 af27-f660c12abbce&algo\_expid=d7b3e147-f331-4502-af27-f660c12abbce-0&btsid=2100bde716204909890833559e26b8&ws\_ab\_test  $=$ searchweb0\_0,searchweb201602\_,searchweb201603
- [45] *Webové stránky obchodu HADEX* [online]. [cit. 2021-01-08]. Dostupné z: https://www.hadex.cz/m380b-nano-v30-r3-atmega328pprecizni-klon-arduino/
- [46] *Webové stránky obchodu laskarduino* [online]. [cit. 2021-05-3]. Dostupné z: https:https://www.laskarduino.cz/arduino-rtc-hodinyrealneho-casu-ds3231-at24c32/?gclid=EAIaIQobChMI2d\_szOit8AIVciB7 Ch0arwUHEAQYAiABEgKPQvD\_BwE

# **Přílohy**

# **Příloha A**

## **EEPROM ATmega328**

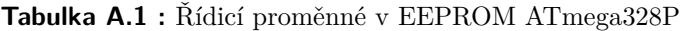

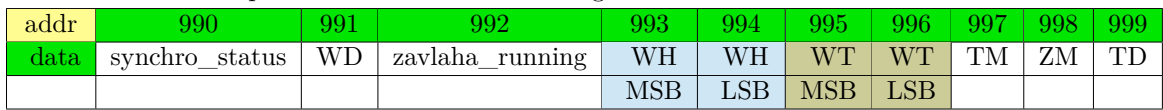

|      | $\text{on}/\text{off}$ | strt hh | strt mm                     | duration |         |
|------|------------------------|---------|-----------------------------|----------|---------|
| addr |                        |         | $\mathcal{D}_{\mathcal{A}}$ | З        |         |
| 1000 |                        | 20      |                             | 5        | Okruh 1 |
| 1004 |                        | 20      | 10                          | 10       | Okruh 2 |
| 1008 |                        | 20      | 25                          | 10       | Okruh 3 |
| 1012 |                        | 20      | 40                          | 20       | Okruh 4 |
| 1016 |                        | 21      | 5                           | 10       | Okruh 5 |
| 1020 |                        | 21      | 20                          | 10       | Okruh 6 |

**Tabulka A.2 :** Zavlažovací okruhy v EEPROM ATmega328P

| addr             | $\overline{0}$           |                              | 2                                       | 3.                                  | 4                            | 5.                                                    | 6                                                                                | 7                          | 8                           | 9                                      | 10                       | -11                         | 12                                  | 13                       | 14                            | 15                           | 16                       | 17                       | 18                       | 19                           |
|------------------|--------------------------|------------------------------|-----------------------------------------|-------------------------------------|------------------------------|-------------------------------------------------------|----------------------------------------------------------------------------------|----------------------------|-----------------------------|----------------------------------------|--------------------------|-----------------------------|-------------------------------------|--------------------------|-------------------------------|------------------------------|--------------------------|--------------------------|--------------------------|------------------------------|
| $\overline{0}$   | $\vdots$                 |                              |                                         | $\ddot{\phantom{0}}$                |                              |                                                       | $^\mathrm{^\mathrm{^\mathrm{^\mathrm{^\mathrm{^\mathrm{^\mathrm{^\mathrm{}}}}}}$ |                            |                             | $\ddot{\cdot}$                         |                          |                             | $\mathbf{I}$                        |                          |                               | $\overline{?}$               |                          |                          |                          |                              |
| 20               | $=$                      |                              | $\cdot$                                 |                                     |                              |                                                       |                                                                                  |                            |                             | L                                      |                          | ${\bf m}$                   | $\mathbf{i}$                        | $\mathbf n$              |                               |                              | L                        |                          |                          | $\overline{\%}$              |
| 40               |                          |                              | m                                       | 3                                   |                              |                                                       | m                                                                                | Α                          |                             | $\mathbf R$                            | М                        | $\mathbf S$                 |                                     |                          | p                             | ${\bf e}$                    | $\bf r$                  |                          | $\sqrt{2}$               |                              |
| 60               | m                        | $\mathbf{i}$                 | $\mathbf n$                             |                                     |                              |                                                       | $\#$                                                                             |                            |                             |                                        | $\ddot{\cdot}$           |                             | $\, {\bf S}$                        | t                        | $\mathbf u$                   | $\mathbf d$                  | $\mathbf n$              | a                        |                          | f                            |
| 80               | 1                        | $\mathbf O$                  | W                                       |                                     | p                            | $\bf r$                                               | u                                                                                | $\mathbf t$                | $\mathcal{O}$               | $\mathbf k$                            | $\ddot{\cdot}$           |                             |                                     | $\mathbf f$              | 1                             | $\mathbf O$                  | W                        |                          | p                        | $\bf r$                      |
| 100              | $\mathbf u$              | t                            | $\mathbf O$                             | k                                   |                              | $=$                                                   |                                                                                  |                            | р                           | u                                      | 1                        | S                           | $\mathbf e$                         |                          | $\mathbf c$                   | $\mathbf O$                  | u                        | $\mathbf n$              | t                        |                              |
| $\overline{120}$ | $=$                      |                              |                                         | $\mathbf f$                         | 1                            | $\mathbf O$                                           | W                                                                                |                            | $\rm{V}$                    | $\mathbf O$                            | 1                        | u                           | m                                   | е                        |                               | t                            | $\mathbf O$              | t                        | $\mathbf{a}$             | 1                            |
| 140              |                          | $=$                          |                                         |                                     | $\mathbf{V}$                 | e                                                     | $\mathbf n$                                                                      | t                          | $\mathbf{i}$                | 1                                      |                          | $\mathbf S$                 | $\mathbf t$                         | $\rm{a}$                 | t                             | ${\bf e}$                    |                          | $\!\!\!=\!\!\!$          |                          |                              |
| 160              | t                        | a                            | $\mathbf n$                             | k                                   | :                            |                                                       |                                                                                  |                            |                             |                                        |                          |                             |                                     |                          |                               |                              |                          |                          |                          |                              |
| 180              |                          | p                            | $\bf r$                                 | $\mathbf O$                         | $\mathbf c$                  | $\mathbf{e}$                                          | $\mathbf n$                                                                      | $\mathbf t$                | $\mathbf O$                 |                                        | $=$                      |                             |                                     | V                        |                               | $\mathbf{V}$                 | $\mathbf{y}$             | u                        |                          |                              |
| <b>200</b>       |                          |                              |                                         |                                     | $=$                          |                                                       |                                                                                  | $\rm{c}$                   | u                           | $\bf r$                                | $\bf r$                  | $\mathbf{e}$                | $\mathbf n$                         | t                        |                               | А                            | $\overline{C}$           |                          | t                        | $\rm{a}$                     |
| 220              | $\mathbf n$              | k                            |                                         | $\hspace*{0.4em} = \hspace*{0.4em}$ |                              |                                                       | $\mathbf{O}$                                                                     | $\mathbf n$                |                             | $\mathbf O$                            | f                        | f                           |                                     | $=$                      |                               |                              | W                        | ${\bf e}$                | 1                        | 1                            |
| $\overline{240}$ | $\ddot{\cdot}$           |                              |                                         |                                     |                              |                                                       |                                                                                  |                            |                             |                                        |                          |                             |                                     |                          |                               |                              |                          | W                        | ${\bf e}$                | 1                            |
| <b>260</b>       | 1                        |                              | $\mathbf{a}$                            | $\rm _c$                            | t                            | $\mathbf u$                                           | $\rm{a}$                                                                         | 1                          |                             | $=$                                    |                          |                             | $\mathbf c$                         | u                        | r                             | $\bf r$                      | е                        | $\mathbf n$              | $\mathbf t$              |                              |
| $\overline{280}$ | Α                        | $\overline{C}$               |                                         | W                                   | е                            | 1                                                     | 1                                                                                |                            | $\!\!\!=\!\!\!$             |                                        |                          | $\mathbf c$                 | $\mathbf O$                         | ${\rm m}$                | ${\rm m}$                     | $\mathbf{a}$                 | $\mathbf n$              | $\mathbf d$              | $\ddot{\cdot}$           |                              |
| 300              |                          |                              |                                         |                                     |                              |                                                       |                                                                                  |                            |                             |                                        |                          |                             | $\mathbf c$                         | $\mathbf O$              | m                             | m                            | $\mathbf{a}$             | $\mathbf n$              | $\mathbf d$              |                              |
| 320              | $=$                      |                              |                                         | Т                                   | M                            |                                                       | $=$                                                                              |                            |                             | Z                                      | M                        |                             | $=$                                 |                          |                               | W                            | D                        |                          | $=$                      |                              |
| 340              |                          | W                            | H                                       |                                     | $=$                          |                                                       |                                                                                  | $\overline{W}$             | T                           |                                        | $=$                      |                             |                                     | W                        | Α                             |                              | $=$                      |                          |                          | $\mathbf T$                  |
| 360              | D                        |                              | $=$                                     |                                     |                              | W                                                     | $\mathbf{a}$                                                                     | $\mathbf{i}$               | t                           |                                        | $=$                      |                             |                                     | W                        | $\mathbf{a}$                  | $\bf r$                      | $\mathbf n$              | $\mathbf{i}$             | $\mathbf n$              | $\mathbf{g}$                 |
| 380              | $\ddot{\cdot}$           |                              |                                         |                                     |                              |                                                       |                                                                                  |                            |                             |                                        |                          |                             |                                     |                          | W                             |                              | $=$                      |                          |                          |                              |
| $\overline{400}$ | z                        | $\mathbf{a}$                 | $\mathbf{V}$                            | 1                                   | $\mathbf{a}$                 | $\boldsymbol{\mathrm{h}}$                             | $\rm{a}$                                                                         |                            | $\mathbf{V}$                | e                                      | r                        |                             |                                     | $\overline{\phantom{m}}$ | $\overline{\phantom{m}}$      | $\overline{\phantom{a}}$     | $\overline{\phantom{a}}$ | $\overline{\phantom{m}}$ | $\overline{\phantom{0}}$ | $\qquad \qquad \blacksquare$ |
| $\overline{420}$ | $\overline{\phantom{m}}$ | $\overline{\phantom{a}}$     | $\overline{\phantom{a}}$                | $\overline{\phantom{a}}$            | $\qquad \qquad \blacksquare$ | ٠                                                     | $\overline{\phantom{a}}$                                                         | $\overline{\phantom{0}}$   | $\overline{\phantom{a}}$    | ä,                                     | $\overline{\phantom{m}}$ |                             | $\overline{\phantom{a}}$            | $\overline{\phantom{a}}$ |                               | $\mathbf C$                  | $\mathbf O$              | $\mathbf u$              | 1                        | $\mathbf d$                  |
| 440              |                          | $, \,$                       | t                                       |                                     | $\mathbf f$                  | $\mathbf{i}$                                          |                                                                                  | $\mathbf d$                | $\ddot{\cdot}$              | R                                      | $\mathbf T$              | $\mathcal{C}$               |                                     | $\mathbf F$              |                               |                              |                          |                          |                          |                              |
| 460              | $\mathbf n$              |                              |                                         | d                                   |                              |                                                       | $\mathbf n$                                                                      |                            |                             |                                        | $\overline{C}$           | $\Omega$                    | М                                   | $\mathbf{1}$             | $\mathbf O$<br>$\overline{5}$ | $\bf r$                      |                          | $\rm{c}$<br>B            | $\mathcal O$<br>1        | ${\bf m}$<br>$\mathbf u$     |
| 480              | m                        | $\rm{a}$<br>T                | $\mathbf n$                             |                                     | $\, {\bf S}$<br>t            | $\boldsymbol{\mathrm{h}}$                             | $\mathbf u$                                                                      | $\rm S$                    | е<br>$\overline{S}$         |                                        | t                        |                             |                                     |                          | $\mathbf d$                   |                              |                          |                          |                          |                              |
| 500              | ${\bf e}$                |                              | $\mathbf O$                             | $\mathbf{O}$                        |                              |                                                       |                                                                                  |                            |                             | е                                      |                          | u                           | $\mathbf{p}$                        | t                        |                               | $\mathbf O$                  | $\mathbf n$              | ${\bf e}$                | $\Box$<br>k              | $\cdot$                      |
| 520              | $\ddot{\phantom{a}}$     | $\mathbf h$                  |                                         | ${\rm m}$                           | $\mathbf e$                  | a                                                     | $\,$ S                                                                           | $\mathbf u$<br>$\mathbf f$ | $\bf r$<br>$\mathbf f$      | e                                      | m                        | ${\bf e}$                   | $\mathbf n$                         |                          | $\ddot{\cdot}$                |                              | d                        | $\mathbf O$              |                          | $\bf r$                      |
| 540              | u<br>t                   | $\rm i$                      | $\mathbf O$                             | $\mathbf{O}$                        | $\mathbf n$                  |                                                       | $\mathbf O$                                                                      |                            |                             | d                                      | $\rm S$<br>$\mathbf{i}$  | t                           | $\rm{a}$                            | r                        | t<br>${\bf e}$                |                              |                          | u                        | $\bf r$                  | $\mathbf{a}$                 |
| 560              |                          | $\mathbf D$                  | S                                       | $\mathbf n$<br>3                    | $\boldsymbol{2}$             | 3                                                     | $\bf r$<br>$\mathbf{1}$                                                          | $\rm e$                    | $\mathbf{a}$                |                                        |                          | $\mathbf n$<br>$\mathbf{i}$ | $\mathbf{g}$                        |                          | t                             | ${\bf e}$<br>$\mathbf{i}$    | $\mathbf{p}$             | $\bf r$                  | $\mathcal O$             | m                            |
| 580              |                          | 1                            |                                         |                                     |                              |                                                       | $\overline{f}$                                                                   | 1                          |                             | $\mathbf u$                            | $\mathbf n$              | $^\mathrm{t}$               | X                                   | t                        |                               | 1                            | ${\bf m}$                | ${\bf e}$                | $\bf r$                  | $\mathbf{V}$                 |
| 600              | $\Omega$                 |                              | $\mathbf u$<br>t                        | ${\rm m}$                           | ${\rm e}$                    |                                                       | $\mathbf{i}$                                                                     | $\mathbf t$                | $\mathbf O$<br>$\mathbf{i}$ | W                                      |                          |                             | $\mathbf O$                         | k                        | $\rm{a}$                      |                              | d                        | p<br>$\mathbf d$         |                          | $\mathcal{O}$                |
| 620              | m<br>1                   | $\mathbf{p}$<br>$\mathbf{O}$ |                                         |                                     | $\ensuremath{\text{W}}$<br>М | $\bf r$<br>$\overline{S}$                             | Β                                                                                |                            | L                           | $\mathbf n$<br>$\overline{\mathrm{s}}$ | g<br>B                   |                             | $\mathbf O$                         |                          | $\bf r$                       | $\mathbf{a}$<br>$\mathbf{i}$ | t                        | $\rm i$                  | $\bf r$                  |                              |
| 640              |                          |                              | $\mathbf{g}$                            |                                     |                              |                                                       |                                                                                  |                            | D                           | $\mathbf S$                            | $\sqrt{3}$               | $\boldsymbol{2}$            | 3                                   | W<br>1                   |                               |                              |                          |                          | $\mathbf n$              | $\mathbf{g}$                 |
| 660              |                          | e                            | ${\bf e}$                               | p                                   | $\bf r$<br>$\mathbf d$       | $\mathbf O$<br>d                                      | ${\bf m}$                                                                        |                            | 1                           |                                        |                          | $=$                         |                                     |                          |                               | $\mathbf{i}$                 | e                        | $\mathbf e$              | $\mathbf{p}$<br>t        | $\bf r$<br>i                 |
| 680              | $\mathbf{O}$             | m                            |                                         | $\mathbf{a}$                        |                              |                                                       | $\bf r$<br>1                                                                     |                            |                             | $\mathbf O$                            | g                        | t                           |                                     | u                        | $\mathbf n$                   | 1                            | X<br>$=$                 |                          |                          |                              |
| 700              | ${\rm m}$                | $\mathbf{e}$                 | $=$                                     |                                     | $\mathbf{V}$                 | $\mathbf O$                                           |                                                                                  | $\mathbf u$                | m                           | e                                      |                          |                             | $\mathbf O$                         | t                        | $\mathbf{a}$<br>d             | $\mathbf d$                  |                          |                          | $\mathbf{p}$<br>1        | r                            |
| $\overline{720}$ | $\mathbf{O}$             | m                            | $\mathbf{p}$<br>$\overline{\mathrm{f}}$ | t                                   | $=$                          |                                                       | ${\bf e}$<br>$\mathbf d$                                                         | e<br>$=$                   | p                           | r                                      | $\mathbf O$              | m                           |                                     | $\mathbf{a}$             |                               |                              | r                        |                          | 1                        | $\mathbf O$                  |
| 740              | g                        |                              |                                         | $\mathbf O$<br>f                    | u                            | $\mathbf n$                                           |                                                                                  | $\mathbf d$                | $=$                         | е                                      | е                        | p                           | r                                   | $\mathbf O$              | m                             |                              | V                        | $\mathcal O$<br>f        | 1                        | u                            |
| 760              | ${\rm m}$                | e                            | $\mathbf t$                             |                                     | $\mathbf O$<br>$^{\rm t}$    | $\mathbf u$                                           | $\mathbf n$<br>1                                                                 |                            | $\overline{f}$              |                                        | $\rm e$                  | e                           | p<br>$\overline{d}$                 | $\bf r$                  | $\mathbf O$                   | ${\bf m}$                    |                          |                          |                          | $\mathbf O$                  |
|                  | W                        |                              |                                         | $\overline{O}$                      |                              | $\rm{a}$                                              |                                                                                  |                            |                             | $\mathbf 0$<br>f                       | $\mathbf u$              | $\mathbf n$                 |                                     | $=$                      |                               | $\rm e$                      | e                        | $\mathbf{p}$             | $\bf r$                  | $\mathbf O$                  |
| 780<br>800       | m                        |                              | p                                       | r                                   | $\mathbf{O}$                 | m                                                     | p                                                                                | t                          |                             |                                        | $\mathbf{O}$             | u                           | $\mathbf n$                         | d                        | $=$<br>$\mathbf f$            |                              | е                        | e                        | p<br>$\mathbf d$         | $\bf r$                      |
|                  | $\mathbf{O}$             | m                            |                                         | W                                   | r                            | $\mathbf{i}$                                          | t                                                                                | $\mathbf{i}$               | $\mathbf n$                 | g                                      |                          | $\mathbf{O}$                | k                                   |                          |                               | $\mathbf O$                  | u                        | $\mathbf n$              |                          | $=$                          |
| 820              |                          | $\mathbf c$                  | $\mathbf O$                             | m                                   | m                            | a                                                     | $\mathbf n$                                                                      | d                          |                             | $\bf r$                                | $\mathbf e$              | $\mathbf c$                 | ${\bf e}$                           | $\mathbf{i}$             | $\mathbf{V}$                  | ${\bf e}$                    | d                        | $\ddot{\cdot}$           |                          |                              |
| 840              | $\mathbf c$              | $\mathbf O$                  | m                                       | m                                   | $\mathbf{a}$                 | $\mathbf n$                                           | d                                                                                | $\mathbf X$                | $=$                         |                                        | $\#$                     | W                           | e                                   | 1                        | 1                             |                              | $\mathbf{i}$             | $\, {\bf S}$             |                          | ${\bf e}$                    |
| 860              | m                        | p                            | t                                       | У                                   |                              | Ζ                                                     | $\mathbf{a}$                                                                     | $\mathbf{V}$               | $\mathbf{l}$                | a                                      | $\mathbf{h}$             | a                           | :                                   |                          |                               |                              |                          |                          |                          |                              |
| 880              |                          |                              |                                         |                                     |                              |                                                       | $\bf r$                                                                          | u                          | $\mathbf n$                 | $\mathbf n$                            | $\mathbf{i}$             | $\mathbf n$                 | g                                   |                          | $=$                           |                              |                          | $\mathbf{O}$             | k                        | $\bf r$                      |
| 900              | u                        | $\mathbf{h}$                 |                                         | $\hspace*{0.4em} = \hspace*{0.4em}$ |                              |                                                       | S                                                                                | у                          | $\mathbf n$                 | $\mathbf c$                            | h                        | $\bf r$                     | $\mathbf O$                         |                          | $=$                           |                              |                          | S                        | t                        | r                            |
| 920              | ${\bf e}$                | $\mathbf c$                  | h                                       | a                                   |                              | $\mathbf{Z}% ^{T}=\mathbf{Z}^{T}\times\mathbf{Z}^{T}$ | $\mathbf{a}$                                                                     |                            | $\bf r$                     | $\mathcal{O}$                          | k                        |                             | $\hspace*{0.4em} = \hspace*{0.4em}$ |                          |                               | V                            |                          | V                        | у                        | u                            |
| 940              |                          | $=$                          |                                         |                                     | V                            |                                                       | $\rm{V}$                                                                         | у                          | u                           |                                        | p                        | $\bf r$                     | е                                   | $\rm{V}$                 |                               | $=$                          |                          |                          | $\mathbf c$              | u                            |
| 960              | $\bf r$                  | $\bf r$                      | ${\bf e}$                               | $\mathbf n$                         | t                            |                                                       | t                                                                                | $\mathbf{i}$               | m                           | $\mathbf e$                            | $\ddot{\cdot}$           |                             |                                     | S                        | t                             | $\mathbf O$                  | р                        |                          |                          |                              |
| 980              |                          |                              |                                         |                                     |                              |                                                       |                                                                                  |                            |                             | pzd                                    |                          |                             |                                     |                          |                               |                              |                          |                          |                          |                              |

**Tabulka A.3 :** Textové řetězce v EEPROM ATmega328P

# **Příloha B**

## **EEPROM AT24C32**

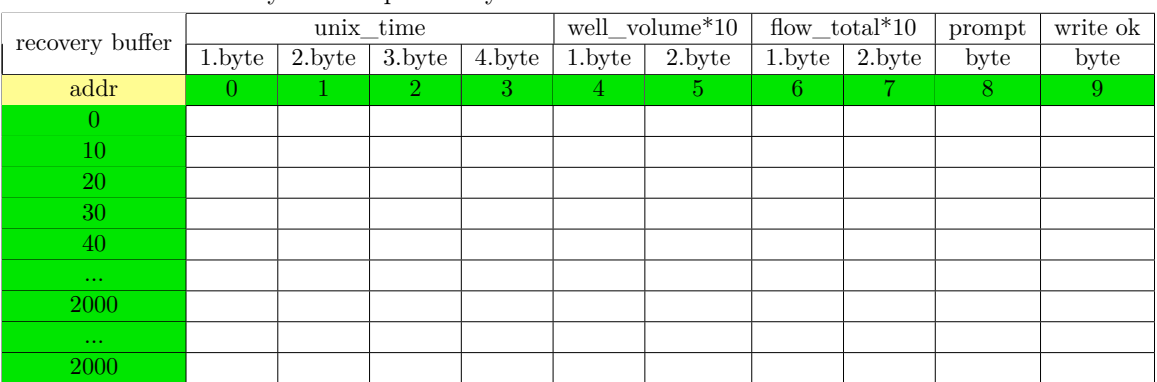

#### **Tabulka B.1 :** Záznamy řídicích proměnných

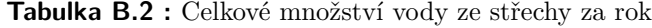

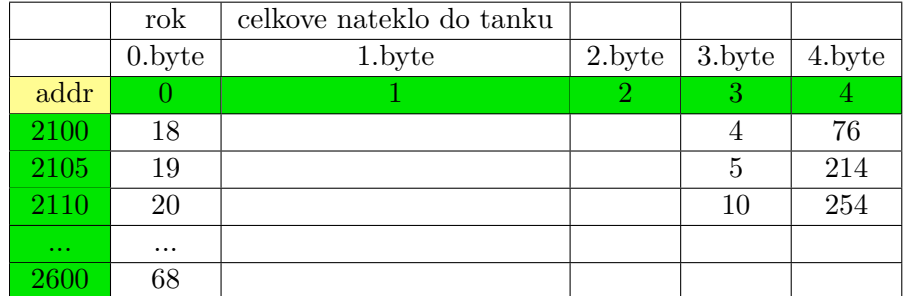

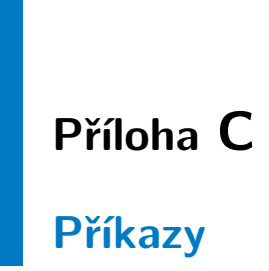

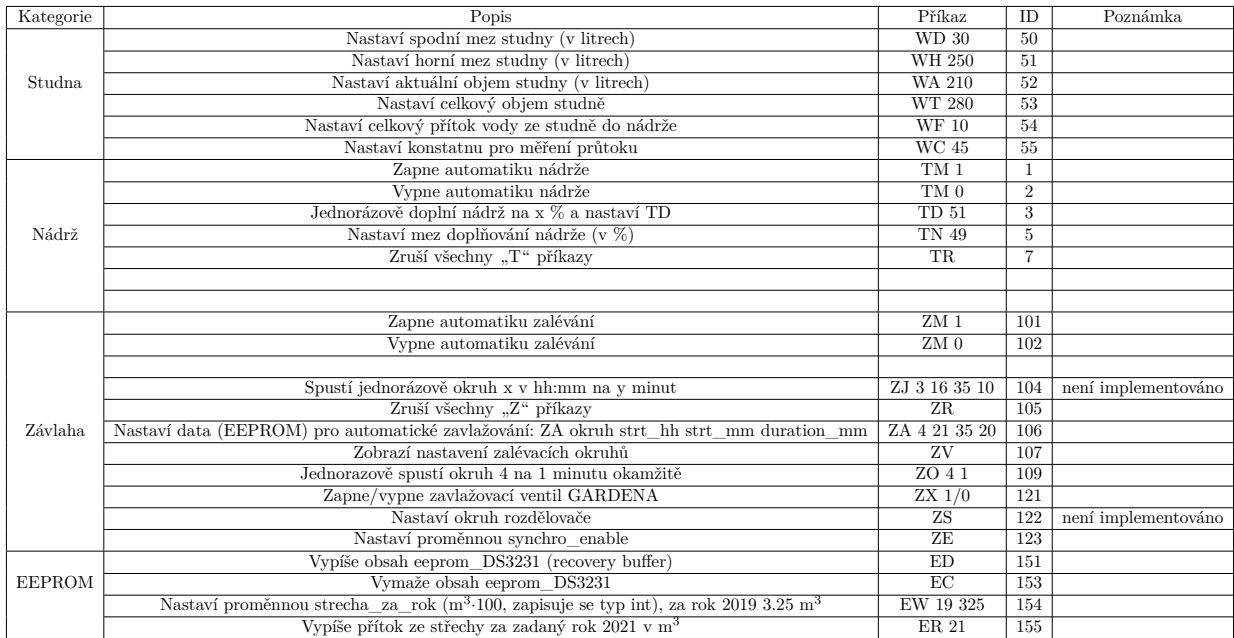

### **Tabulka C.1 :** Seznam příkazů

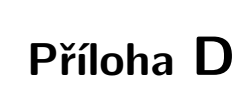

**Schéma**

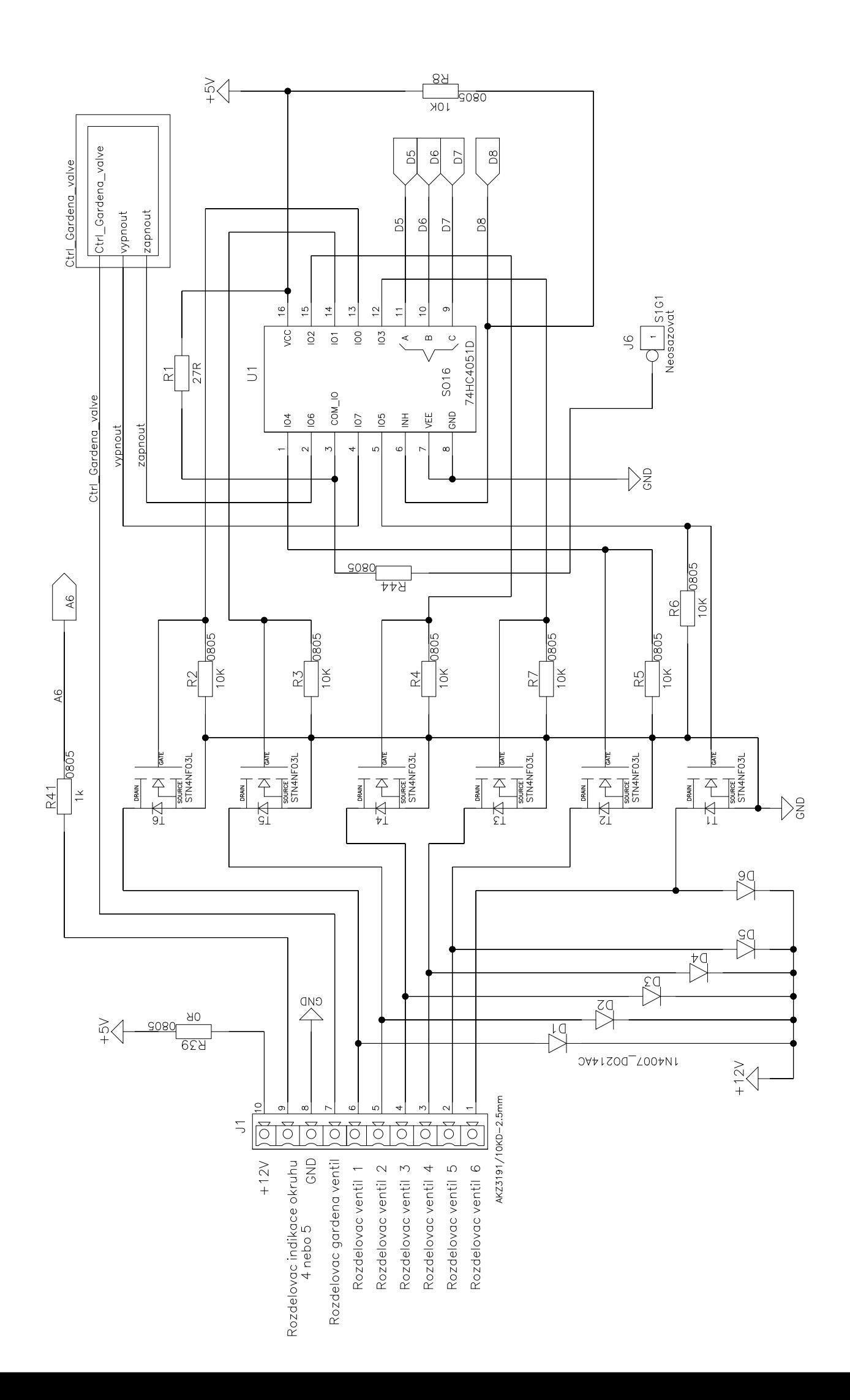

 $\overline{\phantom{a}}$ 

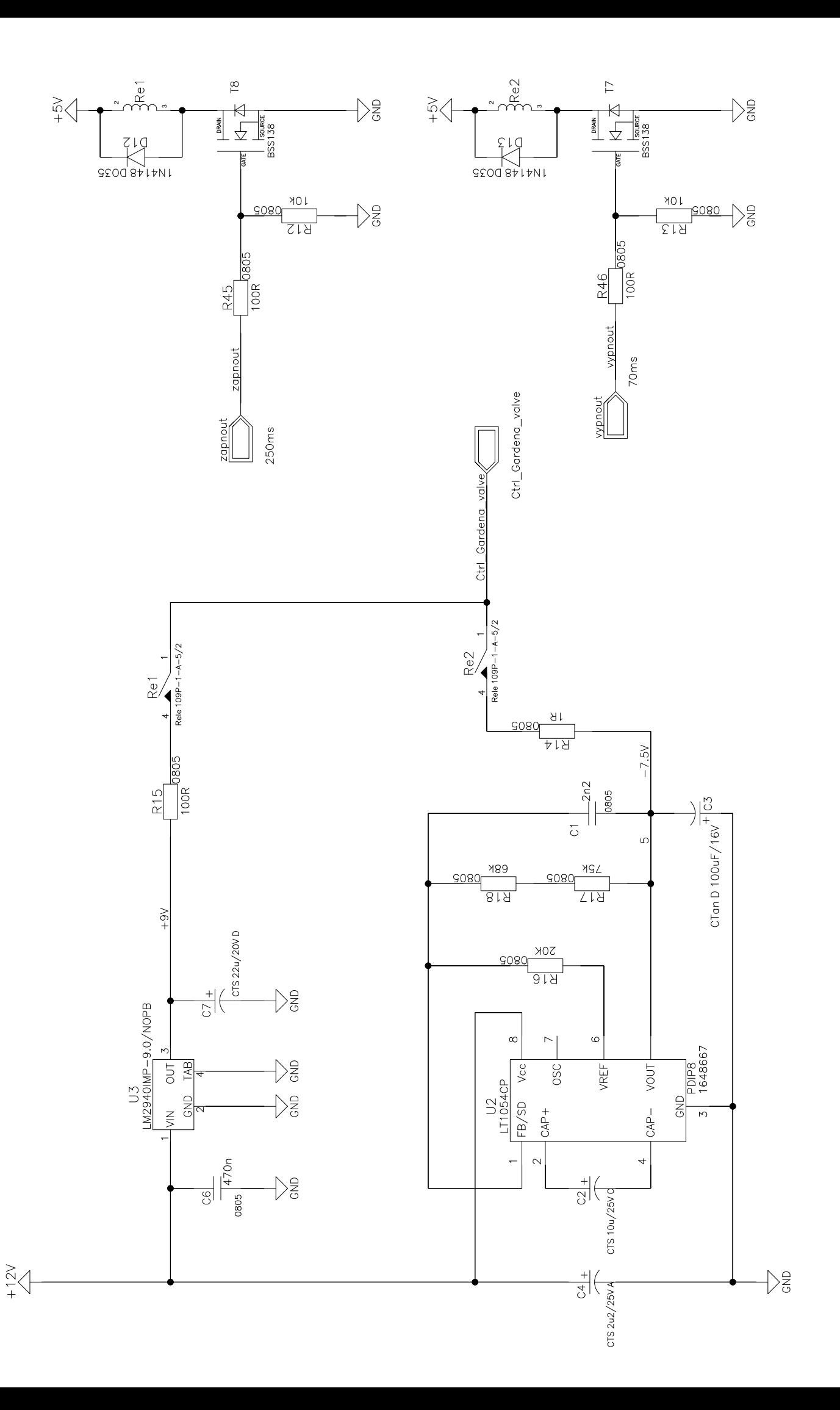

 $\overline{\phantom{a}}$ 

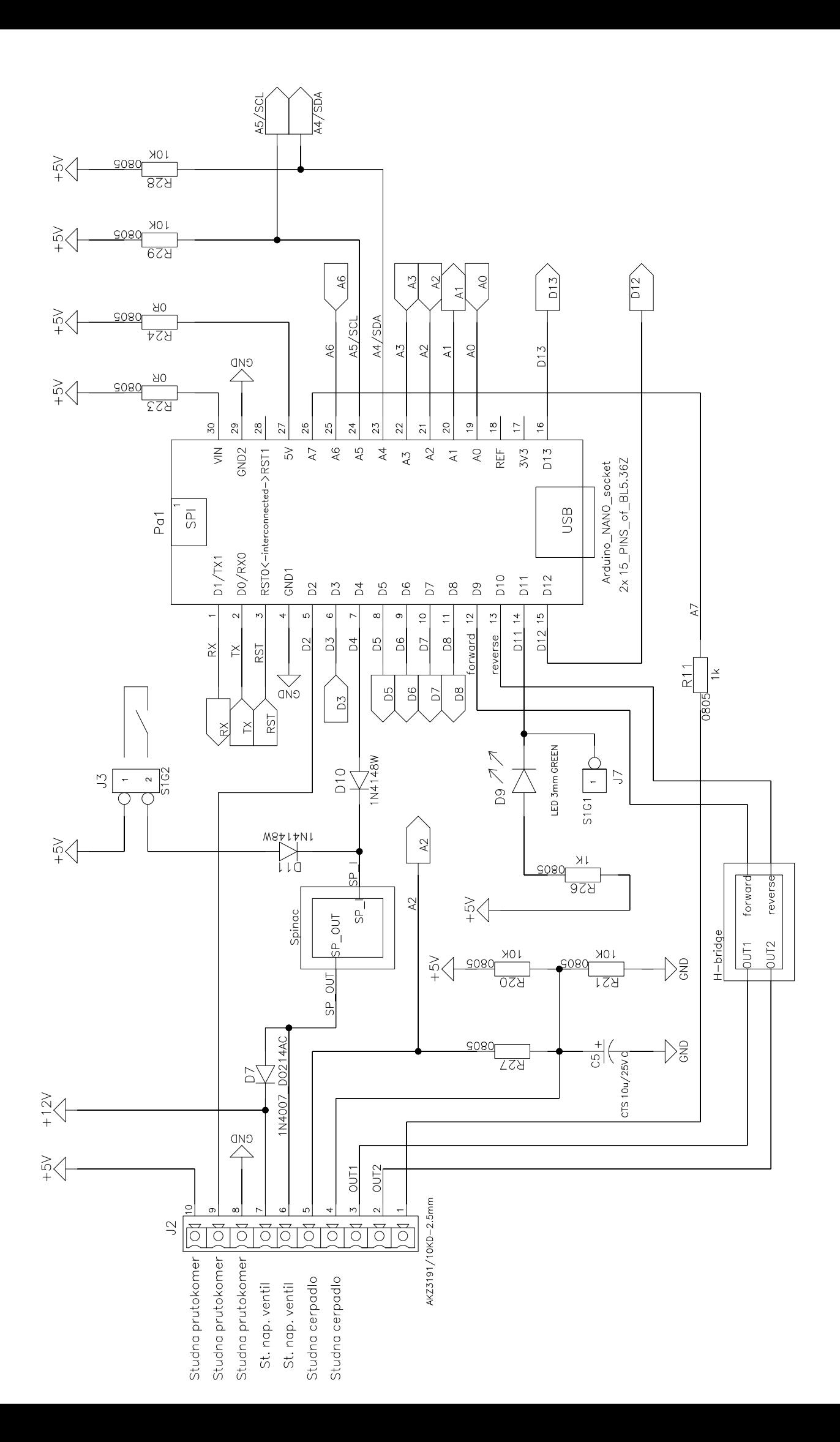

 $\overline{a}$ 

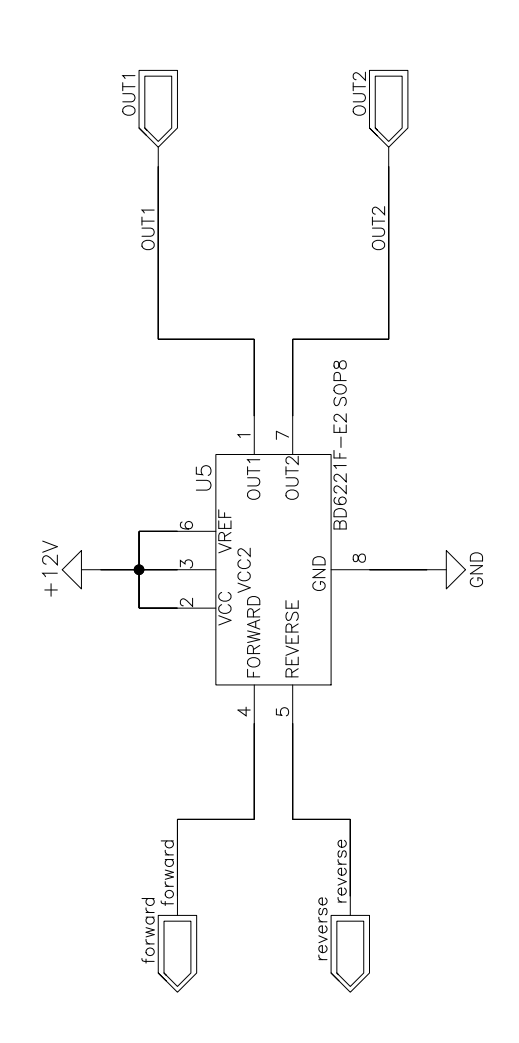

 $\overline{a}$ 

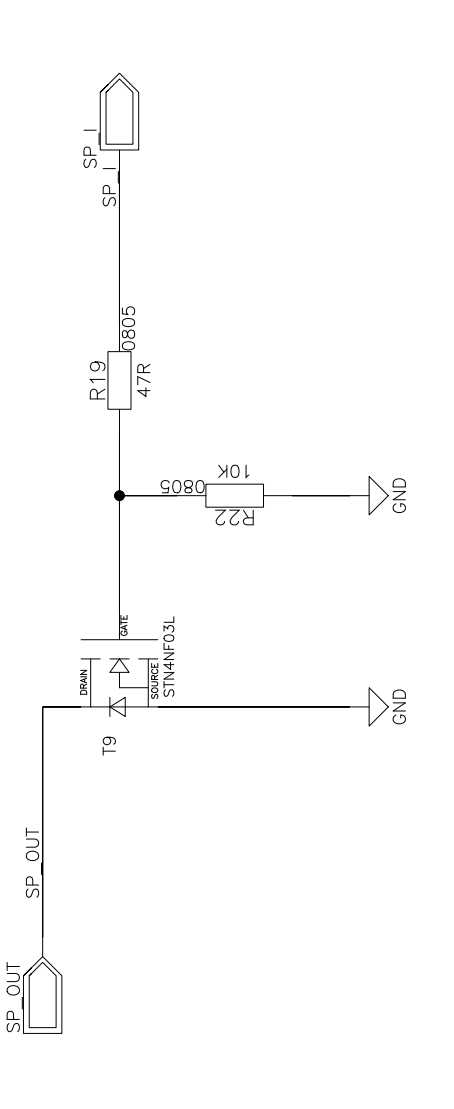

 $\overline{\phantom{0}}$ 

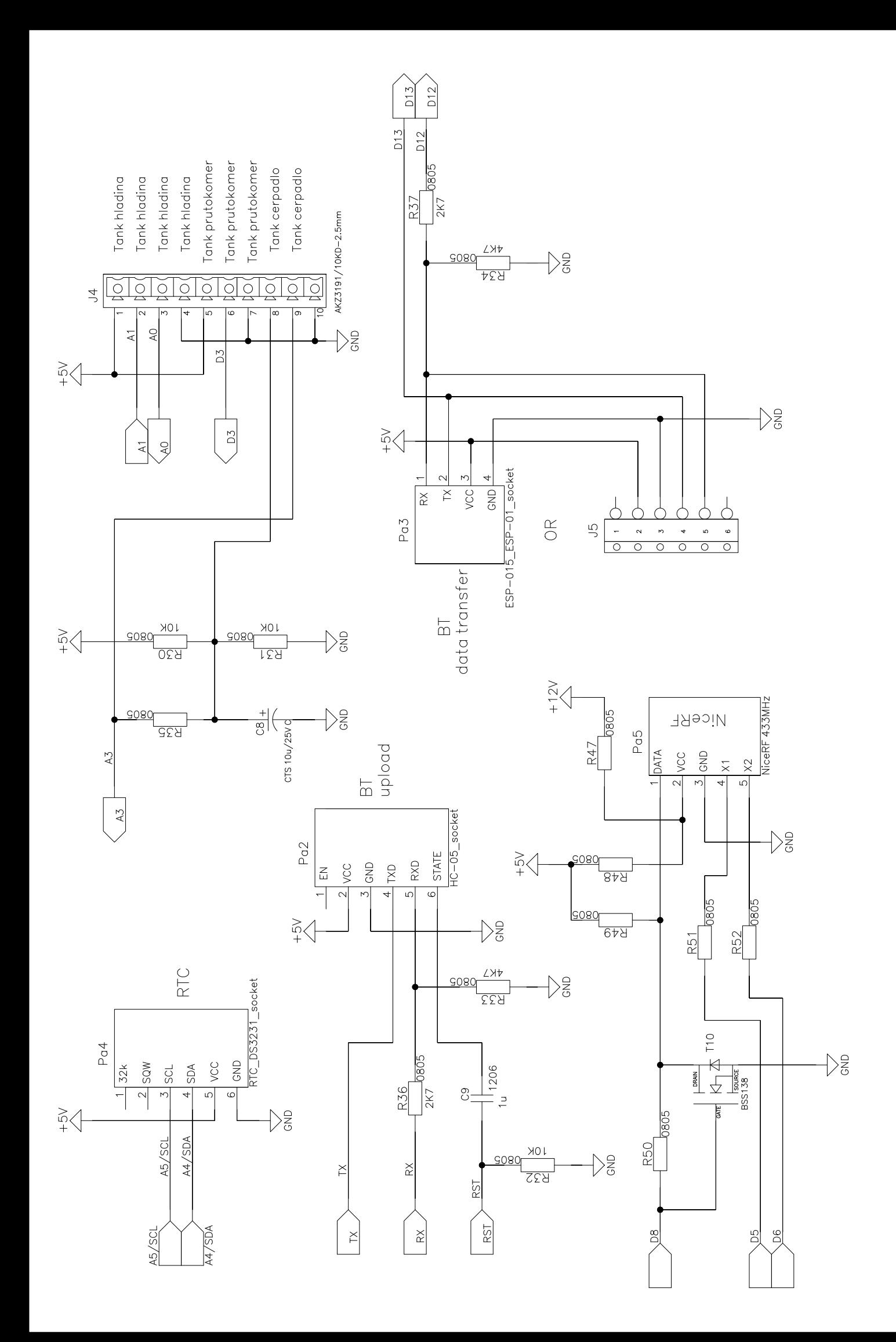

@PRINTORDER=6

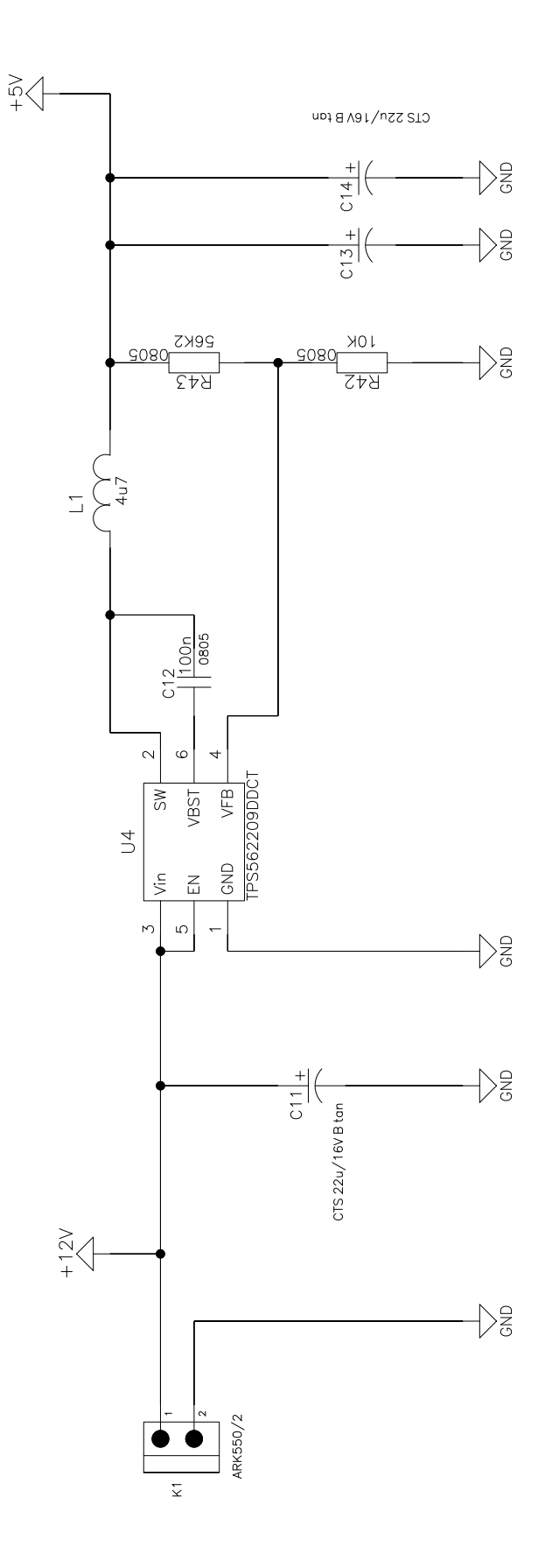

 $\overline{\phantom{a}}$